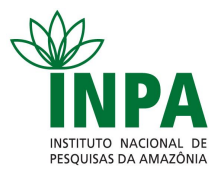

# **INSTITUTO NACIONAL DE PESQUISAS DA AMAZÔNIA - INPA Programa de Pós-Graduação em Agricultura no Trópico Úmido – ATU**

**Plantios de enriquecimento em clareiras abertas pela exploração madeireira de baixo impacto**

**GRACE KELY ASSIS DE SOUZA**

Manaus, Amazonas Julho, 2009

# **Livros Grátis**

http://www.livrosgratis.com.br

Milhares de livros grátis para download.

# **GRACE KELY ASSIS DE SOUZA**

# **Plantios de enriquecimento em clareiras abertas pela exploração madeireira de baixo impacto**

ORIENTADOR: Dr. Newton Paulo de Souza Falcão

CO-ORIENTADOR: Dr. Gil Vieira

FONTE FINANCIADORA:

Projeto: Fundação de Amparo à Pesquisa do Estado do Amazonas – FAPEAM.

Bolsa de mestrado: Fundação de Amparo à Pesquisa do Estado do Amazonas – FAPEAM.

> Dissertação de Mestrado apresentada ao Programa de Pós-Graduação do INPA, como parte dos requisitos para obtenção do título de Mestre em CIÊNCIAS AGRÁRIAS, área de concentração em AGRICULTURA NO TRÓPICO ÚMIDO, linha de pesquisa Uso e Manejo dos Recursos Naturais.

Manaus, Amazonas Julho, 2009

S729 Souza, Grace Kely Assis de Plantios de enriquecimento em clareiras abertas pela exploração madeireira de baixo impacto / Grace Kely Assis de Souza. --- Manaus : [s.n.], 2009. 63 f. : il. (algumas color.) Dissertação(mestrado)-- INPA, Manaus, 2009 Orientador : Newton Paulo de Souza Falcão Co-orientador : Gil Vieira Área de concentração : Agricultura no Trópico Úmido 1. Reflorestamento. 2. Clareiras. 3. Espécies florestais. 4. Comunidades rurais. I. Título. CDD 19. ed. 574.52642

#### **Sinopse:**

Estudou-se quatro espécies florestais em dois tamanhos de clareiras abertas pela exploração madeireira ilegal, localizadas no município de Presidente Figueiredo.

**Palavras-chave:** reflorestamento, clareiras, espécies florestais, comunidade rural.

À Deus e minha família.

À Comunidade Cristo Rei do Uatumã, município de Presidente Figueiredo, Estado do Amazonas.

Dedico.

#### **AGRADECIMENTOS**

- Aos meus pais Jari Fernandes de Souza Filho e Maria Auxiliadora Cássio de Assis pelo amor, pelos conselhos, educação e ensinamentos. Aos meus irmãos Katy Anny, Gilianny, Ghislain e Jari Neto pela convivência e pelos momentos felizes que compartilhamos. E principalmente pelo maior carinho recebido por toda a minha existência da minha avó intitulada "Mãe Nilza".

- Ao Inaldo Simas de Souza, meu esposo, pelo amor e pela paciência para comigo, pela cobrança da minha sogra Maria Conceição para eu concluir o Mestrado.

- Ao Instituto Tecnológico da Amazônia (UTAM) por ter me proporcionado a formação acadêmica em Engenharia Florestal e ao Instituto Nacional de Pesquisas da Amazônia (INPA) e ao curso de Agricultura no Trópico Úmido (ATU) pelo curso de Mestrado em Agricultura no Trópico Úmido.

- Aos Doutores Gil Vieira, Newton Falcão e Wenceslau Teixeira, pela amizade em primeiro lugar e pela orientação científica.

- A FAPEAM pelo financiamento da bolsa de estudos no mestrado.

- Aos meus amigos que ajudaram na coleta de dados: Cícero, Dalva, Raquel, Akis, Fábio Lozano, Laura e Fabíola.

-Aos meus amigos de turma de mestrado do ATU, cujos momentos compartilhados muito especiais. E aos professores do curso do ATU pelos ensinamentos proporcionados durante o mestrado.

- Aos meus amigos que não me faltaram nos momentos mais importantes para conclusão do meu mestrado: Fabíola Rodrigues, Natasha Veruska e Adamir.

- A todos que de alguma forma contribuíram para a realização deste trabalho.

# **Meus sinceros agradecimentos**

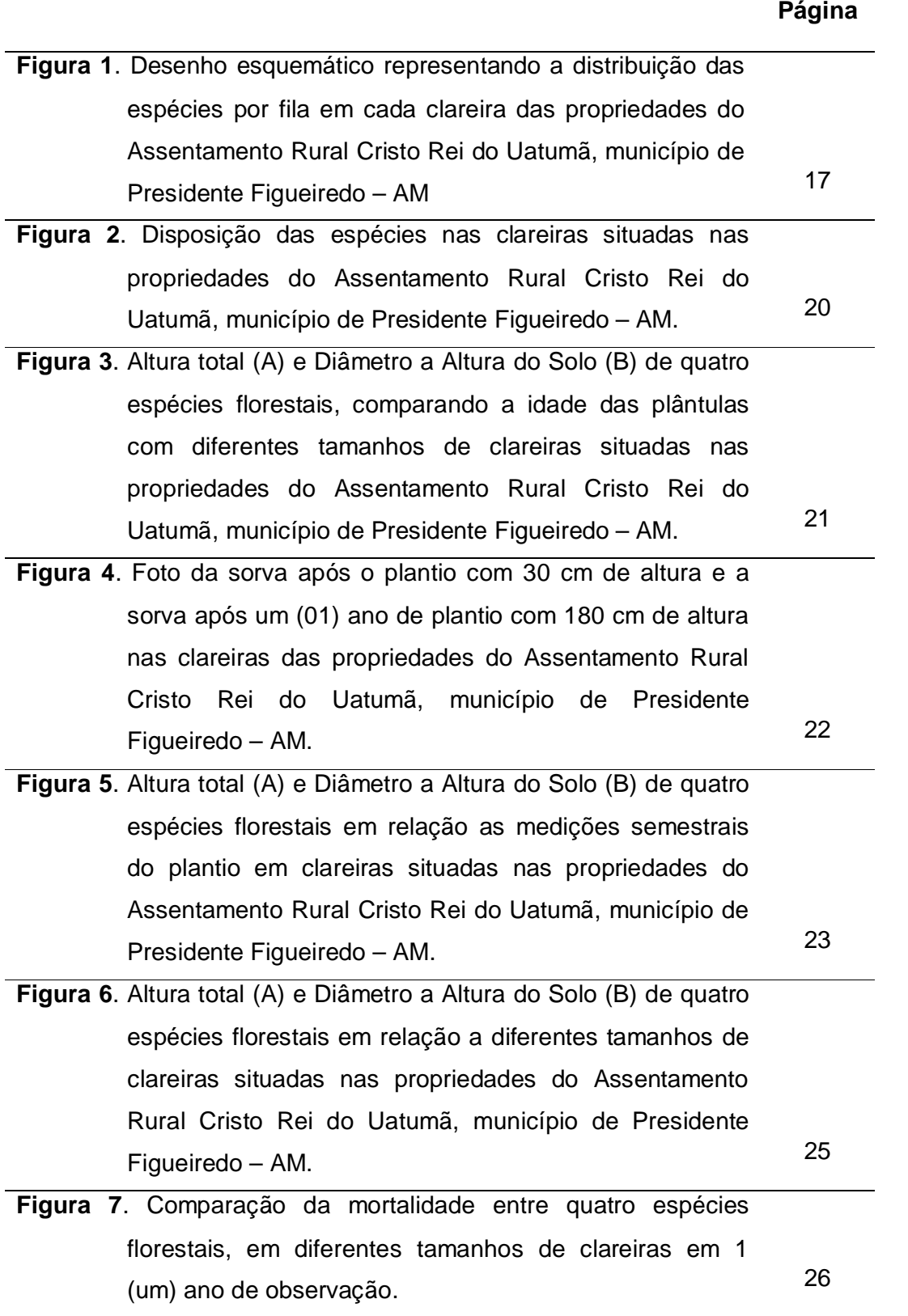

 $\sim$ 

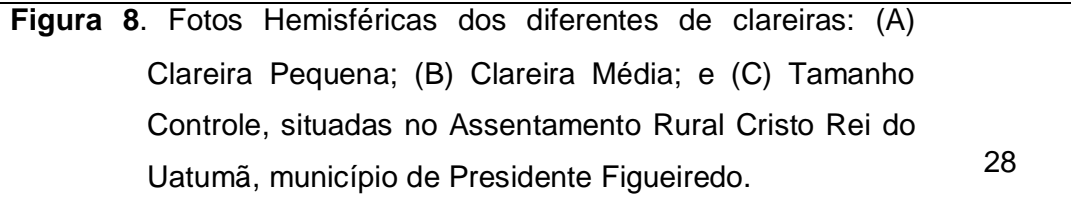

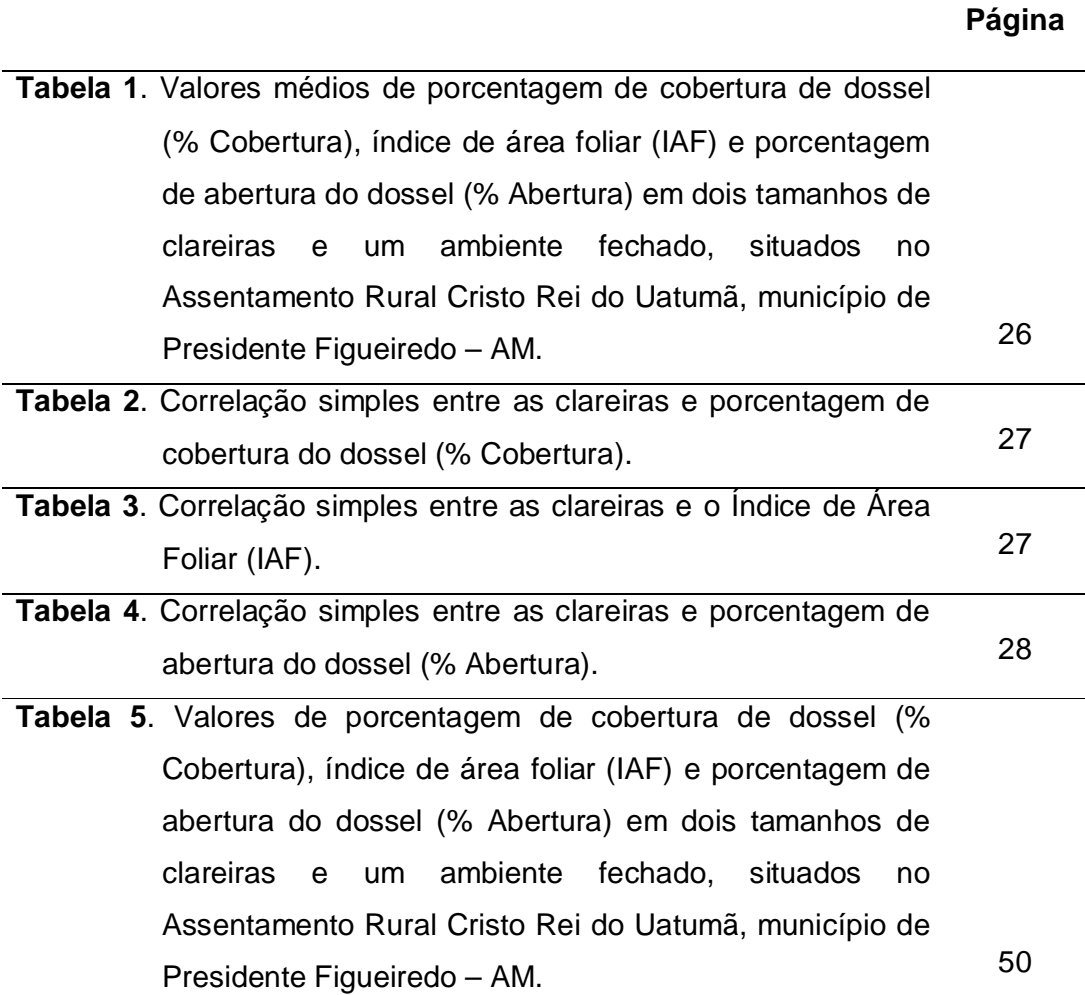

# **LISTA DE ABREVIATURA E SIGLAS**

- ACRU A Comunidade Cristo Rei do Uatumã
- IAF Índice de Área Foliar
- IBAMA Instituto Brasileiro do Meio Ambiente
- INPA Instituto Nacional de Pesquisas da Amazônia
- INPE Instituto Nacional de Pesquisas Espaciais
- MMA Ministério do Meio Ambiente

#### **RESUMO**

Na comunidade Cristo Rei do Uatumã, localizada no Km 28 da estrada de Balbina do município de Presidente Figueiredo, Amazonas; a comunidade está formada por famílias que migraram de várias regiões do Brasil, foram feitos plantios mistos nas áreas abertas pela exploração madeireira, com quatro espécies florestais; Copaíba (*Copaifera multijuga* Hayne), Sorva (*Couma macrocarpa* Barb. Rodr.), Pau-rosa (*Aniba rosaeodora* Duke) e Amapá (*Parahancornia amapá* (Huber) Ducke) em dois tamanhos de clareiras, pequeno (750 m²), média (900 m²) e um controle sob dossel fechado. O mesmo procedimento foi realizado em três propriedades. Em cada clareira foram plantadas 120 mudas, 30 de cada espécie, totalizando 1.440 mudas plantadas. As mudas foram produzidas no viveiro construído na própria comunidade. O plantio foi estabelecido na estação chuvosa. Todas as espécies florestais usadas no plantio para a recuperação das clareiras cresceram e se desenvolveram mostrando-se favoráveis a ambientes abertos. As fotos hemisféricas tiradas para medir o tamanho das clareiras através da luminosidade determinaram que os tamanhos das clareiras pequena e média escolhidas para o estudo não apresentaram diferenças significativas.

**Palavras-Chave:** reflorestamento, clareiras, espécies florestais, comunidade rural

#### **ABSTRACT**

Cristo Rei of Uatumã community is located at Km 28 far from Presidente Figueiredo municipality, Amazonas State; This community is formed by families that comes from others regions of Brazil. This study was carried out with the objective to evaluate the mixed plantation of four forest species in the opened areas by forest exploration. The species were: Copaiba (*Copaifera multijuga* Hayne), Sorva (*Couma macrocarpa* Barb. Rodr.), Pau-rosa (*Aniba rosaeodora* Duke) and Amapá (*Parahancornia amapa* (Huber) Ducke) in two sizes of glades, small (750 m²), average (900 m²) and a control under closed canopy. The same procedure was accomplished in three properties. In each glade 120 seedlings were planted, 30 of each species, totaling 1.440 planted seedlings. The seedlings were produced in the nursery built in the own community. The planting was established in the rainy station. All the forest species used in the planting for the recovery of the glades they grew and she developed showing favorable adapt open. The pictures hemisféricas got to measure the size of the glades through the brightness they determined that the sizes of the small and medium glades chosen for the study doesn't present significant differences.

**Key words:** reforestation, gap, forest species, rural community

# **Sumário**

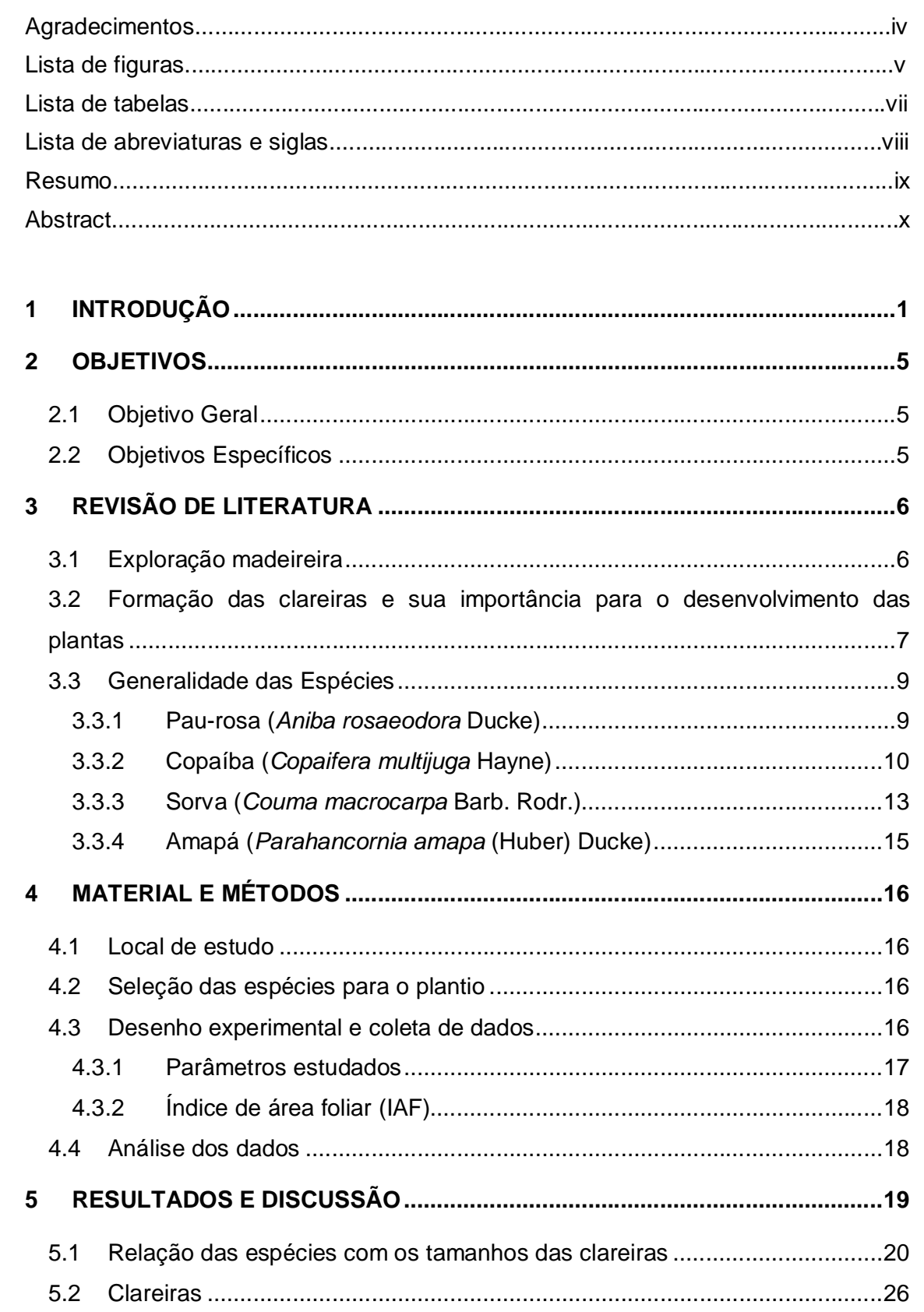

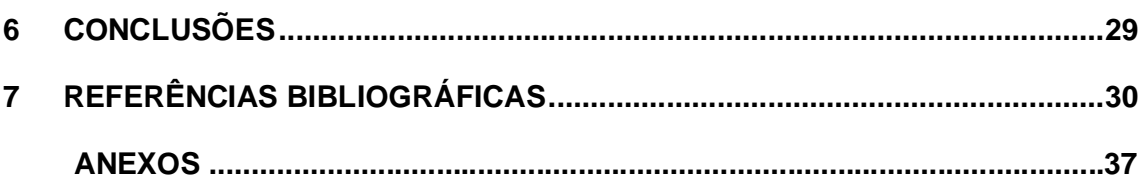

Na década de 80 houve incentivos governamentais para a instalação de assentamentos rurais na Amazônia. Esta política da época era para minimizar a pressão dos trabalhadores rurais sem terra para obtenção de sua própria terra e colonizar a região norte.

A partir da década de noventa, 80% da área das propriedades rurais da Amazônia estão previstas para conservação ou preservação ambiental. Isto quer dizer que o pequeno produtor possui somente 20% da área da propriedade disponível para agricultura. No entanto, na área o restante é permitido fazer uso dos recursos naturais, quer para o uso de produtos não madeireiros ou exploração madeira. Portanto, far-se-á necessário o uso sustentável destes recursos através de planos de manejo florestal licenciado e reposição florestal através de plantios de enriquecimento após a abertura de clareiras pela extração madeireira.

A pesquisa florestal na região amazônica concentrou-se por muito tempo em manejo florestal madeireiro para grandes produtores (manejo empresarial) com utilização de máquinas pesadas e de alto custo, não enfocando os produtos não madeireiros (Higuchi, 1990; Silva *et al*., 1995), portanto não foi preocupação da pesquisa florestal. Para a sustentabilidade da produção dos recursos não madeireiros, há necessidade de estudar sua ecologia e formas de maneja-las. Alguns estudos com produtos não madeireiros foram desenvolvidos recentemente abrangendo este aspecto de sustentabilidade e controle de qualidade da produção (Obase e Vieira, 2005; Medeiros e Vieira, 2005; Obase, 2006; Medeiros, 2006). Portanto são as populações naturais que estão sendo manejadas. No presente projeto propõe estudar o nicho regenerativo de algumas espécies não madeireiras para analisar seu sítio preferencial e viabilizar uma forma de cultivo e enriquecimento da floresta. Esta prática tem demonstrado que a produção de *Hevea brasiliensis* Müll. Arg. no estado do Acre tem sido viabilizada, evitando assim as pragas e doenças naturais que ocorrem em plantios homogêneos da espécie (Kageyama, 1997).

Na Comunidade Cristo Rei do Uatumã, município de Presidente Figueiredo, onde este estudo foi inserido, há uma tradição de uso não sustentável de seus recursos florestais. Nos últimos anos, por pressão do IBAMA e Prefeitura Municipal, esta prática de corte ilegal da madeira tem sido reprimida. Aliado a isto, o INPA têm desenvolvido nesta comunidade pesquisas participativas e multidisciplinares promovendo o estudo e capacitação em educação e legislação ambiental, manejo florestal de múltiplo uso, industrialização de produtos madeireiros e não madeireiros, técnicas de viveiro e produção de mudas, e plantios de enriquecimento em clareiras (ilhas de alta produtividade).

Como resultado prático do projeto "Desenvolvimento tecnológico e florestal no assentamento rural Cristo Rei do Uatumã-AM", esperou-se conhecer melhor os nichos regenerativos das espécies não madeireiras em estudo: copaíba (*Copaifera multijuga* Hayne), pau-rosa (*Aniba rosaeodora* Ducke), sorva (*Couma macrocarpa*  Barb. Rodr.) e amapá (*Parahancornia amapa (Huber) Ducke*) e formular medidas de condução do plantio de enriquecimento, analisando o melhor momento de efetuar o desbaste e, se necessário, promover a adubação do solo.

A Comunidade Cristo Rei do Uatumã (ACRU) foi criada em 1989, no município de Presidente Figueiredo. As atividades agrícolas são baseadas na mão de obra familiar e/ou na forma de mutirão. Já as atividades florestais são realizadas predominantemente na forma de mutirão (extração, desdobro e manufatura de pequenos móveis e objetos). A grande maioria deles tem menos de 20% da área explorada e são utilizadas com agricultura familiar ou simplesmente são deixadas desmatadas, formando atualmente capoeiras improdutivas.

Normalmente nos assentamentos rurais há exploração predatória de madeira (não advinda de planos de manejo), primeiramente para construção de moradias e posteriormente para venda para sua sobrevivência e ou financiamento do plantio. No entanto, em suas reservas legais é permitido fazer manejo florestal de forma sustentável.

Portanto, nessa comunidade, foi realizado um plantio de enriquecimento em clareiras com espécies produtoras de recursos florestais não madeireiros para uso da comunidade e sua comercialização. Assim, haverá incentivos ao cultivo e reposição das espécies arbóreas que produzem produtos não madeireiras e algumas com ameaças de extinção (e.g., pau-rosa, copaíba).

Com a exploração de baixo impacto, o ecossistema é pouco afetado e a

floresta continua a exercer suas funções. Além disso há o desdobro primário com uma serraria portátil que tem manuseio simplificado e fácil transporte. Desde modo, a madeira já sai da propriedade beneficiada, minimizando o impacto causado pela exploração, dando oportunidade aos comunitários em trabalhar com a madeira serrada e agregar valor.

A abertura de clareiras pela exploração florestal madeireira provoca uma ruptura do dossel superior da floresta. Esta perturbação na estrutura florestal provoca mudanças na população remanescente e permite a colonização de espécies pioneiras de rápido crescimento e de pouco interesse econômico (Uhl, 1987; Brown, 1990; Vieira, 1996).

Em áreas de clareira, assim que as árvores são derrubadas há uma deposição de nutrientes pela queda de folhas e restos de galhos e troncos que são deixados. No entanto, há uma exportação dos nutrientes que estavam retidos nos troncos vivos das árvores. A exportação de nutrientes é acelerada depois com o passar dos anos pois há uma degradação da camada orgânica do solo e também aumento da erosão devido o solo estar desnudo. Portanto, é recomendada uma adubação de reposição no caso de plantios em áreas de clareiras abertas pela exploração, pois estudos em florestas tropicais da Malásia já comprovaram esta necessidade (Nussbaum *et al*., 1995).

Em ambientes de clareiras, várias mudanças microclimáticas são promovidas, principalmente uma diminuição da umidade relativa do ar e uma maior incidência de radiação solar. O grau destas mudanças varia conforme o tamanho e a arquitetura da clareira (Brown, 1990). Portanto, uma caracterização bem detalhada da magnitude das aberturas das clareiras torna-se necessária, pois afetará a população regenerante e, no caso deste projeto, as espécies introduzidas pelo plantio.

Estudos com espécies florestais da Amazônia tem justificado que cada espécie requer um determinado microclima para seu melhor estabelecimento (Vieira, 1996; Tanaka, 1999; Lozano e Vieira, 2003). Estes estudos enfocaram principalmente espécies indicadas para produção madeireira. Portanto, este projeto é pioneiro, pois enfoca as espécies para a produção não madeireira, como óleos essenciais, resinas e medicamentos. Sendo assim, propiciará um retorno de capital mais rápido e facilitará o agricultor ter em sua propriedade uma densidade maior de espécies comerciais.

Espera-se que esse projeto promova ações para recuperação de clareiras abertas pela exploração florestal, tornando a floresta produtiva mais precocemente que o ciclo regenerativo natural e também promova a capacitação para o manejo florestal, produção de mudas e técnicas de plantios em clareiras, e que estas práticas revertam o atual grau de depredação ambiental, sendo capazes também de promover a melhoria da qualidade de vida da população desta comunidade rural.

# *2.1 Objetivo Geral*

Promover plantios de enriquecimento em clareiras abertas pela exploração seletiva de madeira.

# *2.2 Objetivos Específicos*

- 1. Estudar o estabelecimento e crescimento de plântulas de quatro espécies florestais de interesse não madeireiro.
- 2. Estabelecer o tamanho ideal de clareira através de fotos hemisféricas para o melhor desenvolvimento das quatro espécies florestais estudadas.

#### *3.1 Exploração madeireira*

A exploração de madeira vem causando severos danos à composição e estrutura de florestas na Amazônia (Veríssimo *et al.,* 1992; Johns *et al*., 1996; Holdsworth e Uhl, 1997; Cochrane e Schulze, 1999; Cochrane *et al*., 1999; Gerwing, 2002). Geralmente, a exploração de madeira inicia o processo de degradação e uma única área pode ser submetida a vários eventos de extração. Os madeireiros inicialmente exploram as árvores maiores e de mais valor. Depois, eles retornam duas ou três vezes para explorar outras árvores menores das espécies mais valiosas.

O modelo tradicional da ocupação da Amazônia tem levado a um aumento significativo do desmatamento na Amazônia legal, sendo este um fenômeno de natureza bastante complexa, que não pode ser atribuído a um único fator (Alencar *et al.*, 2004).

As questões mais urgentes em termos da conservação e uso dos recursos naturais da Amazônia dizem respeito à perda em grande escala de funções críticas da Amazônia frente ao avanço do desmatamento ligado às políticas de desenvolvimento na região, tais como especulação de terra ao longo das estradas, crescimento das cidades, aumento dramático da pecuária bovina, exploração madeireira e agricultura familiar (mais recentemente a agricultura mecanizada), principalmente ligada ao cultivo da soja e algodão (Fearnside, 2003; Alencar *et al.*, 2004; Laurance *et al.*, 2004).

Esse aumento das atividades econômicas em larga escala sobre os recursos da Amazônia legal brasileira tem aumentado drasticamente a taxa de desmatamento que, no período de 2003 e 2004, foi de 27.423 Km<sup>2</sup>, a segunda maior taxa já registrada nessa região, superada somente pela marca histórica de 29.059 Km<sup>2</sup> desmatados em 1995 (INPE). E por esta razão o governo brasileiro criou um Grupo Interministerial a fim de combater o desmatamento e apontar soluções de como minimizar seus efeitos na Amazônia legal (MMA, 2004).

# *3.2 Formação das clareiras e sua importância para o desenvolvimento das plantas*

As clareiras são consideradas as principais responsáveis pela regeneração de florestas tropicais e parecem contribuir para a diversidade florística das mesmas (Brokaw, 1982; Denslow e Hartshorn, 1994; Tabarelli, 1994). Isto está relacionado às condições ambientais especiais que as clareiras apresentam, principalmente no que diz respeito a maior intensidade luminosa (Brokaw, 1982). Segundo Denslow e Hartshorn (1994), estudando em La Selva, Costa Rica, aproximadamente 75% das espécies de árvores do dossel são dependentes de clareiras para se estabelecer, já que precisam de suas condições ambientais em, ao menos, um dos estádios de seu ciclo de vida. Segundo Brokaw (1982), as grandes clareiras são responsáveis pela permanência das espécies tipicamente pioneiras, heliófitas, no interior das florestas, ampliando sua diversidade florística. As espécies que dependem de clareiras para germinar apresentam um padrão de dispersão sazonal que precede à época de maior ocorrência de clareiras naturais que, no caso de Barro Colorado, coincide com a estação chuvosa.

Diversos trabalhos foram publicados abordando diferentes aspectos das clareiras, entre eles os de Runkle (1981), Brokaw (1982) e Denslow e Hartshorn (1994) que divergem entre si quanto aos critérios empregados. A própria definição de clareira natural feita por cada um destes autores é diferente e, por conseqüência, dificulta a comparação dos seus resultados.

Utilizando as diferentes definições de clareira empregadas por diferentes autores, van der Meer *et al*. (1994) fizeram um estudo comparativo, no qual avaliaram as implicações nos resultados obtidos. Concluíram que as diferentes definições levaram a resultados diversos no estudo da dinâmica das clareiras. Os autores também observaram que estas definições nem sempre correspondiam às expectativas de produzir resultados precisos, já que nenhuma delas cobria todos os fatores que foram identificados como característicos de clareiras. Tabarelli (1994) concluiu que as características estruturais das clareiras determinam parte do padrão de colonização e da composição de espécies encontradas nas mesmas, e que comunidades colonizadoras não se distribuem aleatoriamente, já que as clareiras pequenas apresentam maior diversidade de espécies e densidade de indivíduos do

que as grandes. Em La Selva, Brandani *et al*. (1988) observaram que diferentes áreas de uma mesma clareira eram floristicamente mais semelhantes em diferentes clareiras do que em diferentes áreas de uma mesma clareira.

As diferentes definições de clareiras parecem produzir resultados diferentes em pesquisas desenvolvidas em florestas tropicais e não têm conseguido incorporar as características ambientais distintas que se observa nas clareiras, como luminosidade, umidade e temperatura. São necessários estudos que indiquem uma definição a ser utilizada de forma mais consensual, que represente mais fielmente as características ambientais associadas às clareiras.

Características estruturais de clareiras, como seu tamanho, o tipo de queda de árvore envolvida e sua geometria, variam de uma clareira para outra (Hubbell e Foster, 1986; Denslow, 1987; Brown, 1993) e funcionam como fatores adicionais na construção de hábitats diferenciados para a colonização por espécies de plantas. A estrutura da clareira atua como o principal condicionamento de suas características microclimáticas e seu substrato (Orians, 1982; Denslow e Hartshorn, 1994). Assim, de forma direta ou indireta, as características estruturais influenciam a composição e o arranjo espacial das espécies em clareiras (Denslow, 1980; Whitmore, 1989). Existem ainda vários trabalhos na literatura especializada que investigam como se comporta o clima, a disponibilidade de nutrientes e o substrato em clareiras, e o quanto estes aspectos diferem das demais áreas da floresta. Apesar de ser mais um componente do ambiente físico do que da estrutura da clareira em si, estes três fatores estão diretamente relacionados à estrutura da clareira e por isso serão explanados neste item da revisão. Claro que os componentes de estrutura não são independentes entre si, pois existem relações de causa e efeito entre eles.

Tamanho da clareira possui grande importância sob diferentes aspectos. A área condiciona a quantidade de luz recebida pela clareira (Barton *et al.,* 1989) e determina as dimensões dos mosaicos que irão compor a estrutura da floresta (Whitmore, 1978; Hubbell e Foster, 1986). Por esses motivos, o tamanho da clareira influencia a composição florística, de modo que diferentes espécies colonizam clareiras de diferentes tamanhos (Swaine e Whitmore, 1988; Whitmore 1989, 1996). Assim, segundo alguns autores, as dimensões e a distribuição de classes de tamanho de clareiras seriam fundamentais para o entendimento da composição e

dinâmica de qualquer floresta (Brokaw, 1985b; Martínez-Ramos *et al.,* 1989).

## *3.3 Generalidade das Espécies*

#### **3.3.1 Pau-rosa (***Aniba rosaeodora* **Ducke)**

#### **Identificação**

#### **Família:** Lauraceae

**Nomes vulgares:** pau-rosa, pau-rosa-mulatinho, paurosa-itaúba e pau-rosaimbaúba

**Sinonímia:** *Aniba rosaeodora* Ducke var. *amazonica* Ducke, *Aniba duckei*  Kostermans, *Aniba parviflora* (Meisn.) Mez

#### **Descrição botânica**

Árvore de grande porte, podendo atingir 30 m de altura e 2 m de diâmetro. O tronco é retilíneo e ramificado no ápice, formando uma copa pequena. Possui casca pardo–amarelada ou pardo-avermelhada, que se desprende em grandes placas. As folhas são coriáceas ou rígidocartáceas, simples, alternas, obovadas, elípticas ou obovado-lanceoladas, com 6-25 cm de comprimento e 2,5-10 cm de largura, margens recurvadas ou planas, face superior glabra e verde-escura e inferior pilosa e amarelopálida. As flores são amarelo-ferruginosas, hermafroditas e diminutas, dispostas em panículas subterminais; possuem dois verticilos de tépalas; os estames, em número de nove, estão distribuídos em três verticilos com três estames em cada; o ovário é central, súpero e com apenas um óvulo; o sistema de reprodução é de fecundação cruzada, garantida pela ocorrência de dicogamia sincronizada. O fruto é uma baga glabra de coloração violáceo-escura, elipsóide ou subglobosa, com 2-3 cm de comprimento e 1,5-2 cm de diâmetro; exocarpo fino e polpa carnosa de coloração amarelo-esverdeada; está inserido em uma cúpula espessa de 1 cm de comprimento e provida de lenticelas lenhosas; contém 1 semente ovóide, com 2,6 cm de comprimento e 1,5 cm de diâmetro (Sampaio, 2000).

#### **Produção de mudas**

Pode ser feita através da semeadura direta em sacos de polietileno de 1-2 kg, tendo como substrato terra preta, e sob sombreamento de 50%. Quando do uso da sementeira, repicar após a emissão do epicótilo. As mudas podem ser levadas ao campo após 6 meses de permanência no viveiro, quando atingem cerca de 20 - 30 cm de altura. A retirada de plântulas da regeneração natural na floresta pode ser uma alternativa para a produção de mudas, porém não deve ser excessiva para não prejudicar o processo natural de recomposição da floresta (Rosa e Ohashi, 1999).

#### **Produtos e utilização**

Destaca-se na produção de óleo essencial de aroma agradável, rico em linalol e muito utilizado na indústria de perfumaria como fixador. O óleo é obtido a partir da destilação de qualquer parte da planta, porém a madeira tem sido sua fonte principal. Diferenças no rendimento, nas propriedades físico-químicas e no aroma foram encontradas em função da parte da planta utilizada e das variações intraespecíficas. O óleo das folhas possui aroma adocicado e o da madeira apresenta aroma semelhante à lavanda devido a maior concentração de linalol dextro e linalol laevo, respectivamente. Diferenças no aroma também são evidentes entre óleos oriundos de regiões distintas, como as verificadas entre o óleo brasileiro e o franco-guianense (SUDAM, 1972).

## **3.3.2 Copaíba (***Copaifera multijuga* **Hayne)**

#### **Identificação**

#### **Família:** Leguminosaceae – Caesalpinioidae

**Nomes vulgares:** copaíba, óleo-de-copaíba, óleo-pardo, copaíba-branca, copaíbapreta, copaíba-vermelha, copaíba-verdadeira, copaíba-marimari, copaíba-amarela, copaíba-preta-da-placa-grande, copaíba-preta-da-placa-pequena, copaíba-angelim, capaíba, copaibeira, copaúba, copaúba, cupaúva, caobi, podoi.

**Sinonímia:** *Copaifera multijuga* Hayne, *Copaifera duckei* Dwyer*, Copaifera guianensis* Desf, *Copaifera langsdorffii* Desf., *Copaifera luetzelburgii* Harms, *Copaifera martii* Hayne, *Copaifera coriacea* Mart., *Copaifera trapezifolia* Hayne, *Copaifera officinalis* L., *Copaifera reticulata* Ducke, *Copaifera grandiflora* (Bentham) Malme, *Copaifera nitida* Hayne

#### **Descrição botânica**

É uma planta decídua a semidecídua, heliófita, seletiva xerófita, com 5 a 15 m de altura e 20 a 60 cm de DAP (Lorenzi, 2000). O tronco é cilíndrico, tortuoso e geralmente curto. A copa é densa, globosa e ramificação racemosa. A casca, de coloração avermelhada (jovem) e marrom (adulta), apresenta 17 mm de espessura, sendo que a casca interna, rosada, exala resina de sabor amargo. As folhas são compostas, alternas, paripinadas, com folíolos medindo 4 a 5 cm de comprimento e 2 a 3 cm de largura. A folhagem nova, cor rosa-clara é muito decorativa e importante para identificação. As flores estão dispostas em inflorescência paniculadas, terminais, multiflorais com média de 125 flores. As flores são hermafroditas, brancoesverdeadas, medindo 0,5 cm de diâmetro. As pétalas são ausentes e o cálice é formado por quatro sépalas livres. Têm odor intenso, doce e suave desde a abertura, possuem néctar e são efêmeras apresentando senescência a partir do segundo dia (Freitas e Oliveira, 2002). O fruto possui 4 a 5 cm de comprimento por 2 a 3 cm de largura, é uma vagem seca, unispermo, deiscente, estipitado, de coloração vermelha (jovem) e marrom (maduro). A semente tem 10 a 19 mm de comprimento por 7 a 10 mm de largura, apresentando coloração marrom, de formato elipsóide, envolta parcialmente por um arilo alaranjado. As sementes têm, armazenadas no cotilédones reservas amilóides, proteínas e óleos em abundância (Crestana e Beltrati, 1988).

#### **Produção de mudas**

Coletam-se os frutos jovens, de coloração avermelhada, pois se observa menor conteúdo de cumarina (substância inibidora da germinação) nas sementes, para posterior amadurecimento durante a armazenagem (Barbosa *et al*., 1992). A maturidade fisiológica das sementes, no entanto, ocorre apenas quando os frutos secos se abrem e expõe as sementes de coloração marrom-escura. As sementes devem ser colocadas para secar após a extração do arilo. O número de sementes por quilo é de 1.720 (Lorenzi, 2000). As sementes de *Copaifera multijuga* apresentam dormência ocasional que pode ser superada por diversos métodos: imersão em água fria por 18 a 72 horas; imersão em ácido sulfúrico 98% por três a dez minutos; escarificação mecânica (com lixa, areia ou pedras de carboneto de silício); imersão em éter por 20 minutos e estratificação em areia úmida por 15 dias (Borges *et al*., 1982; Bezerra *et al*., 2002). Após o tratamento pré-germinativo, a testa entumescida das sementes se rompe e estão aptas para serem semeadas (Carvalho, 2003). Sem tratamento pré-germinativo para superar a dormência, as sementes apresentam germinação de 12 a 59% e com tratamento de até 81% (Borges *et al*., 1982). As sementes da copaíba podem ser conservadas em longo prazo em câmara seca e fria. Para armazenamento das sementes nessas condições, as sementes podem manter o poder germinativo durante 5 anos em embalagens hermeticamente fechadas (Ferreira *et al*., 2001). A propagação da copaíba é realizada por sementes, pois as estacas são difíceis de enraizar. O tamanho da semente é um indicativo do vigor das plântulas (Bezerra *et al*., 2002). As sementes devem ser colocadas para germinar em sementeiras, para posterior repicagem, ou em sacos de polietileno grandes ou tubetes médios. A germinação pode ocorrer de uma a 8 semanas após a semeadura e as mudas estarão prontas para plantio com 9 meses.

### **Produtos e utilização**

A madeira é moderadamente densa (0,7 Mg m<sup>-3</sup>), grã direita ou irregular, superfície lustrosa ou lisa ao tato, medianamente resistente, com média a alta resistência natural, apresentando defeitos de empenamento durante a secagem, com alburno diferenciado. A madeira serrada pode ser utilizada para construção civil, peças torneadas, coronhas de armas, cabos de ferramentas, cabos de vassoura, implementos agrícolas, carroçarias, miolo de portas, marcenaria em geral, móveis inferiores, tabuados em geral, revestimentos, laminação, torneados, folhas para compensados e construção naval. Para energia, a madeira de copaíba produz lenha de qualidade irregular e, devido ao alto teor de lignina, é indicada para carvão.

A óleo-resina é extraída do tronco, podendo ser utilizado, *in natura* como combustível para motores diesel e também na medicina popular como anti-séptico, cicatrizante, expectorante, diurético, laxativo, estimulante, emoliente e tônico. A óleoresina de copaíba contém até 15% óleos voláteis do petróleo, o restante são resinas e ácidos. Os compostos responsáveis pela atividade biológica são aos sesquiterpenos (mais de 50% da óleo-resina), diterpenos e ácidos terpênicos. É a maior fonte natural conhecida de cariofileno (importante antinflamatório) (Rain Tree, 2009). Outro constituinte importante é ácido caurenóico, um diterpeno que possui estudos comprovados nas ações antinflamatórias, diurética e antimicrobianos, relaxante muscular e ações citotóxicas in vitro (Cavalcanti *et al*., 2006; Paiva *et al*., 2004; Costa-Lotufo, 2002; Paiva *et al*., 1998).

Pela presença de néctar, é indicada para produção de mel, sendo que apenas uma flor possui cerca de 2 microlitros de néctar (Ferreira e Oliveira, 2002). Pode ser utilizada também em arborização urbana, bem como reflorestamento para recuperação ambiental. Recomenda-se o plantio de mudas de copaíba em ambientes de clareira, havendo mais ganho de matéria seca total e de sistema radicular (Salgado *et al*., 2001).

#### **3.3.3 Sorva (***Couma macrocarpa* **Barb. Rodr.)**

#### **Identificação**

#### **Família:** Apocynaceae

**Nomes vulgares:** sorva, cumã, cumai, couman, sorva-grande.

**Sinonímia:** *Couma guianensis* Aubl., *Couma r*igida Müll..Arg., *Couma longipedicellata* W.A.Rodrigues

#### **Descrição botânica**

Árvore de porte variado de 6 a 20 m de altura, copa ampla e densa. Possui látex abundante, leitoso e potável ao longo de toda a planta. Suas inflorescências são corimbosas, inseridas nas axilas das folhas. As folhas rígidas com até 10 cm de comprimento, verde-brilhantes. Flores pequenas, hermafroditas, gamoétalas e reunidas em número de 15 a 20, com coloração rósea. Floresce de maio a agosto. O fruto é globoso de coloração verde, passando a castanho-escura quando maduro, casca fina contendo suco leitoso e viscoso. Os frutos são colhidos da árvore quando quase maduro e, frequentemente, colocados em carbureto para amadurecerem por igual, e amarrados em forma de cachos contendo 20 a 25 frutos para serem comercializados. É muito comum encontrá-los a venda nas ruas de Manaus e nas margens das estradas ao redor da cidade (Falcão *et al*., 2003). A polpa é

mucilaginosa e de coloração amarelada.

#### **Produção de mudas**

A sorva se reproduz espontaneamente na região amazônica, sua frutificação ocorre de novembro a fevereiro. Encontram-se sorvas silvestres em meio à floresta densa de matas virgens, em terrenos alagados ou de terras firmes. Algumas variedades são espontâneas nos campos ou campinas e em matas secundários, sendo frequentemente cultivadas nos arredores de Manaus.

#### **Produtos e utilização**

Os frutos das sorveiras, em todas as suas variedades, são do tamanho de limões e, no princípio, verdes, passando depois a uma cor parda e escura. Apesar de apresentarem um sabor bom e adocicado e de se constituírem em importante alimento para as populações regionais, sendo consumidos *in natura* ou como bebida refrigerante, os frutos da sorveira não são os únicos produtos que podem ser extraídos dessa árvore.

Do tronco das sorveiras, especialmente da espécie *Couma macrocarga* (sorva-grande), é possível extrair boas quantidades de um látex espesso, branco e viscoso, que é comestível e de paladar adocicado. Esse látex pode ser ingerido puro, porém sempre diluído em água. Dessa forma, é usado como bebida em substituição ao leite de vaca, acrescido de café ou, ainda, como ingrediente no preparo de mingaus.

Retirado das árvores por um processo semelhante ao da extração do látex da borracha, o látex da sorveira tem, também, grande utilidade como matéria-prima industrial, em especial na fabricação de goma de mascar. Após a extração, o látex se solidifica e é comercializado em grandes blocos compactos destinados, basicamente, à exportação.

#### **3.3.4 Amapá (***Parahancornia amapa* **(Huber) Ducke)**

#### **Identificação**

#### **Família:** Apocynaceae

**Nomes vulgares:** amapá, amapazinho, amapá amargo, amargoso, amapá doce, amapá-branco, mogno dourado, curupixá, sorva-maparajuba. **Sinonímia:** *Parahancornia fasciculata* (Poir.) Benoist.

#### **Descrição botânica**

O amapá é encontrado em áreas de floresta de terra firme e várzea, é uma árvore de grande porte com média de 35 a 40 metros de altura, possui um tronco volumoso, um metro de diâmetro na base, casca espessa, por onde escorre um abundante leite branco: o leite de amapá. Suas folhas são pequenas e opostas e os frutos do Amapá são grandes, têm casca grossa e são apreciados pelos macacos (Loureiro *et. al*., 2000).

#### **Produtos e utilização**

O leite do amapá é utilizado na medicina popular para tratamento de problemas pulmonares, gastrite, fraqueza e cicatrização. O amapá também é usado como tônico por pessoas que estão se sentido fracas, especialmente por mulheres após o parto. Estudos recentes comprovam a ação analgésica e antiinflamatória de duas espécies de amapá (*Parahancornia amapá e Brosimum parinarioides*) (Loureiro *et. al*., 2000). Para coletar o leite, a casca é cortada na diagonal com um machado e colhido o líquido (leite) em uma vasilha (forma de coleta similar ao da seringueira) (Medeiros, 2006).

### *4.1 Local de estudo*

Este estudo está sendo conduzido no Assentamento Rural Cristo Rei do Uatumã, no município de Presidente Figueiredo, Amazônia Brasileira, localizado nas coordenadas 2º 02' 54,79'' S e 60º 01' 39,63'' W. O clima da região está classificado como Afi pelo sistema de Köppen (Clima Tropical chuvoso). As unidades amostrais foram alocadas nos quilômetros 26 e 28 da estrada de Balbina (AM-210).

#### *4.2 Seleção das espécies para o plantio*

As espécies florestais utilizadas no replantio foram selecionadas através de uma análise de entrevistas etnobotânica com os agricultores onde se selecionou as plantas utilizadas: Pau-rosa (*Aniba rosaeodora* Ducke), Copaíba (*Copaifera multijuga* Hayne), Sorva (*Couma macrocarpa* Barb. Rodr.) e Amapá (*Parahancornia amapa* (Huber) Ducke). Essas foram escolhidas por terem o ciclo produtivo mais curto que outras espécies e valor econômico como produto não-madeireiro.

As mudas foram produzidas no viveiro florestal construído na própria comunidade e com a participação dos comunitários, que através do Projeto (Desenvolvimento Tecnológico e Florestal no Assentamento Rural Cristo Rei do Uatumã-AM) que desenvolve atividades multidisciplinares, incluindo cursos de produção de mudas florestais, que foram disponibilizados e aplicados nesta comunidade.

#### *4.3 Desenho experimental e coleta de dados*

O delineamento foi inteiramente casualizado em esquema fatorial (3 x 4 x 3): dois tamanhos de clareiras (750 m², 900 m²) e um controle sob dossel fechado; quatro espécies (copaíba, sorva, pau-rosa e amapá); e o mesmo procedimento foi realizado em três propriedades. Em cada clareira foram plantadas 30 mudas de cada espécie, 120 mudas por clareira, tendo nove clareiras, três controles, 360 mudas de cada espécie, totalizando 1.440 mudas em todo o experimento.

As clareiras foram distribuídas pelas propriedades que fazem parte do Projeto de acordo com o tamanho da área degradada, e estas foram classificadas em pequena (750 m²) e média (900 m²). Antes do plantio foi feito cortes de árvores e eliminações necessárias em toda a vegetação arbórea e arbustiva existente nas áreas abertas

Para o plantio nas clareiras e sob o bosque (controle), o espaçamento foi o mesmo de 3 x 2 (3 m entre as plantas e 2 m entre as filas), com 12 filas e 10 plantas por fila, seguindo a seqüência: **C S P A** (**C**: copaíba; **S**: sorva; **P**: pau-rosa; e **A**: amapá), conforme o seguinte diagrama (Figura 1).

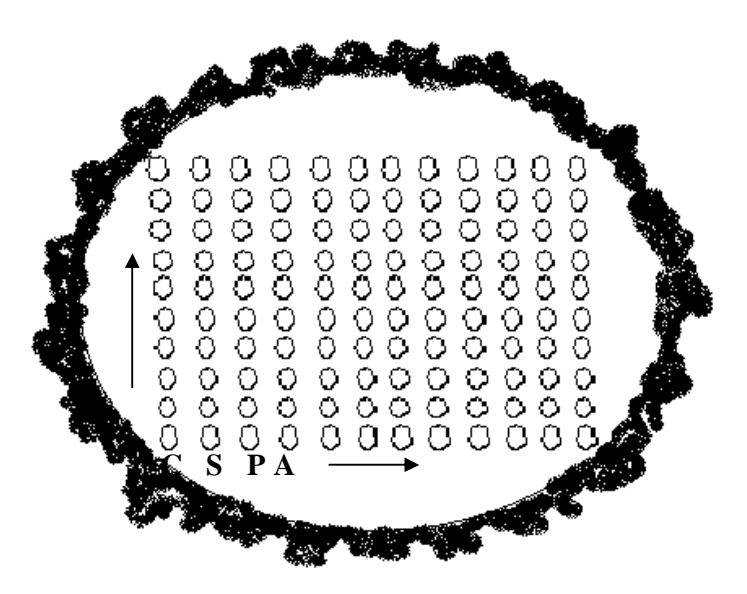

**Figura 1**. Desenho esquemático representando a distribuição das espécies por fila em cada clareira das propriedades do Assentamento Rural Cristo Rei do Uatumã, município de Presidente Figueiredo - AM

#### **4.3.1 Parâmetros estudados**

Os dados de altura, diâmetro do colo e número de folhas foram coletados semestralmente, a altura, o diâmetro do colo, foi ponto de medição à 5 cm acima do solo, e a cada coleta a clareira passou por uma limpeza ao redor das plantas para melhor coleta dos dados e proporcionar melhor condições as espécies para se desenvolverem a partir da eliminação de algumas trepadeiras.

# **4.3.2 Índice de área foliar (IAF)**

O índice de área foliar (IAF), a porcentagem de abertura e cobertura do dossel foram obtidas através de fotos hemisféricas feitas na máquina digital Nikon Coolpix 4500, lente olho de peixe e estrutura auto-niveladora tipo SLM2 da DELTA-T Cambridge. As fotos hemisféricas foram analisadas pelo programa HEMIVIEW 2.1., sendo obtidas no início da manhã (6:00 h às 7:30 h) e no final da tarde (16:00 h às 17:30 h). Todas as fotos foram tiradas em condições adequadas a fim de garantir uma iluminação homogênea acima do dossel da floresta.

# *4.4 Análise dos dados*

Os resultados obtidos foram submetidos a análise de variância (ANOVA) e as médias foram comparadas pelo teste de Tukey ( $P ≤ 0,05$ ). O programa estatístico utilizado para a realização das análises foi o ASSISTAT 7.5 beta (2008).

#### **5 RESULTADOS E DISCUSSÃO**

No Projeto "Desenvolvimento tecnológico e florestal no assentamento rural Cristo Rei do Uatumã-AM", faz parte 11 propriedades na qual foi feito um inventário pré-exploratório, e com os resultados obtidos foram feitas as escolhas dos locais onde ocorriam áreas com degradação ambiental pela atividade de exploração predatória.

O trabalho que foi desenvolvido nessa comunidade é multidisciplinar, no qual a participação das famílias nos trabalhos é de fundamental importância. A diferença cultural entre os proprietários ficou muito clara, onde cada proprietário tinha que fazer o plantio de sua propriedade foi determinado o que era dever de cada proprietário, ao retornar para buscar resultados, foi observado que uns tinham alcançado a meta e outros não.

 A atividade de plantio foi facilmente implementada no assentamento, pois os agricultores aprenderam rapidamente a importância do plantio de enriquecimento e sua metodologia. O tempo gasto em uma área de 900 m<sup>2</sup> foi de dois dias desde a abertura da clareira, covas e plantios. Dados esses retirados de uma média entre os proprietários que participam do projeto, pois 10 % não cumpriram a meta determinada.

A escolha das espécies foi feita a partir de entrevistas etnobotânica com os comunitários. As espécies que foram escolhidas têm valor comercial e medicinal, no qual a comunidade utiliza e comercializa.

As mudas foram plantadas no período chuvoso o qual favorece a adaptação (**Figura 2**). Na primeira visita, foi observado bom crescimento e alto índice de sobrevivência (98% após um mês de plantio). A maior dificuldade que os agricultores tiveram foi o transporte das mudas da sede da propriedade até o local de plantio. Este transporte foi manual, pois a maioria não possui transporte.

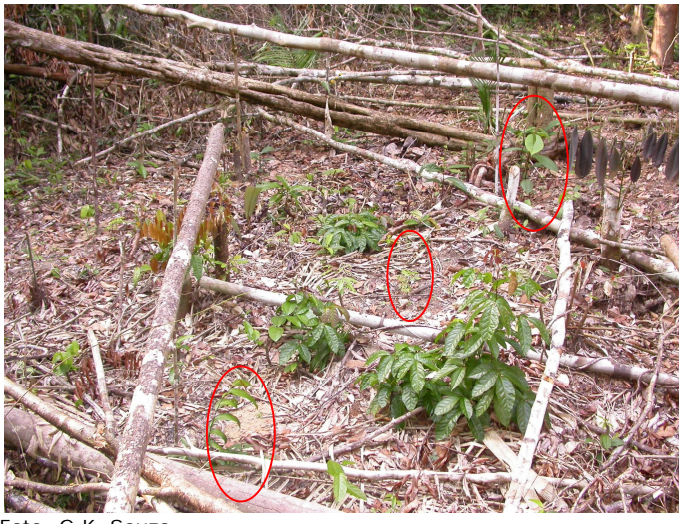

Foto: G.K. Souza

**Figura 2**. Disposição das espécies nas clareiras situadas nas propriedades do Assentamento Rural Cristo Rei do Uatumã, município de Presidente Figueiredo – AM.

## *5.1 Relação das espécies com os tamanhos das clareiras*

Ao observarmos o crescimento das espécies em relação as medições semestrais, houve um desenvolvimento significativo em função da época de amostragem independente das espécies (**Figura 3**). Nas clareiras médias com um ano de idade, tanto o crescimento em altura total (104,53 cm), quanto em diâmetro (12,45 mm) foram maiores, seguido pelas clareiras pequenas com 70,66 cm de altura e 11,96 mm de diâmetro de base (**Figura 3**). Segundo Jardim *et al.* (2007) o ambiente de clareiras médias proporciona melhores condições microclimáticas às espécies, uma vez que existe correlação entre tamanhos de clareiras e as variáveis microclimáticas em florestas tropicais.

A clareira que apresentou o maior crescimento dos 6 aos 12 meses de idade foi a clareira com tamanho médio, a qual apresentou uma taxa de crescimento de aproximadamente 10% superior a clareira pequena e mais de 200% superior ao tratamento controle. Por outro lado aos 6 meses de idade o crescimento observado na clareira de tamanho médio foi aproximadamente 100% superior ao tratamento controle e semelhante ao crescimento da clareira pequena (**Figura 3**). Esses

resultados reforçam a hipótese de que o tamanho da clareira é um fator limitante para o crescimento de determinadas espécies nativas a Amazônia (Brandani *et al*., 1988; Brown, 1993).

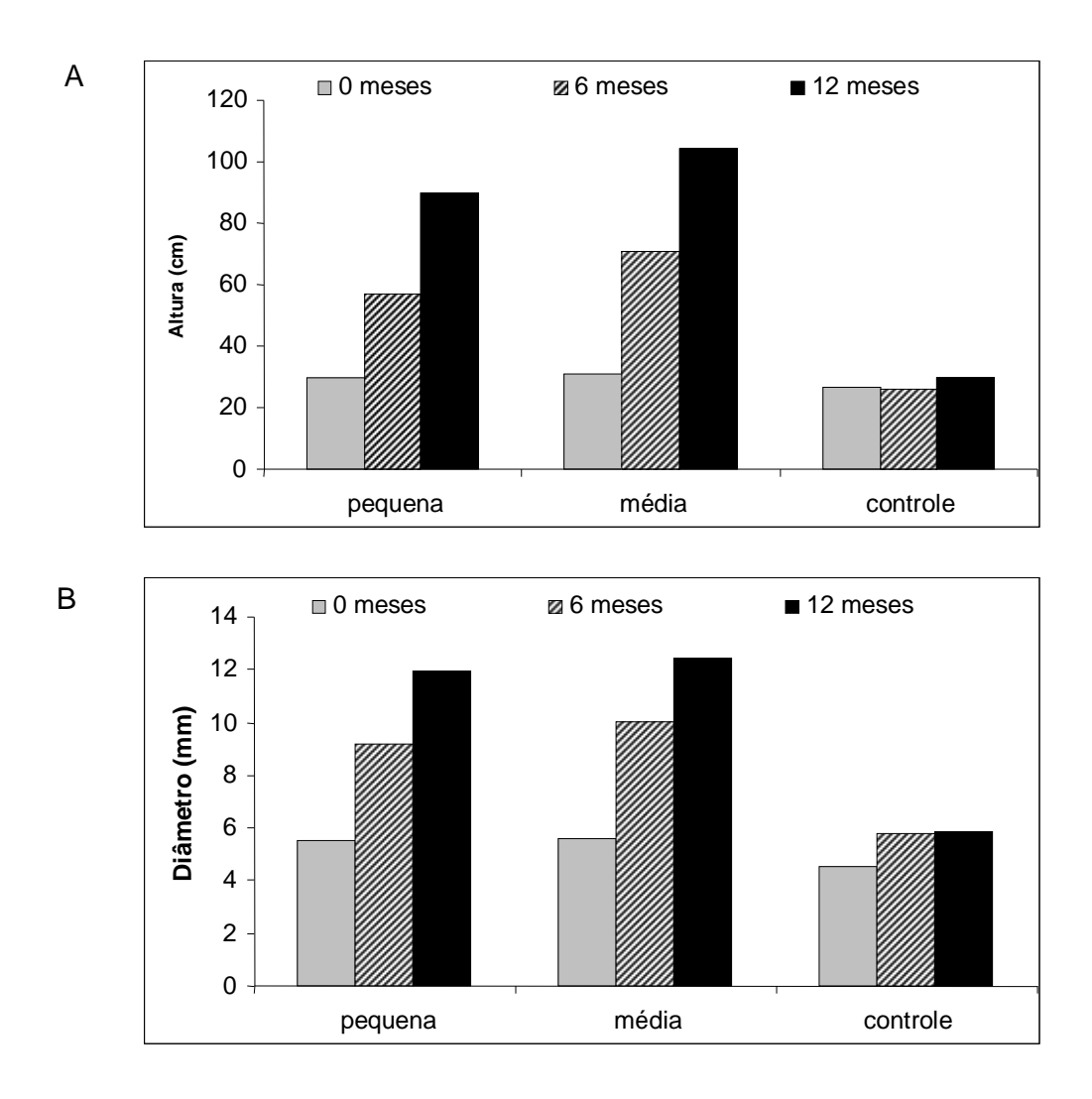

**Figura 3**. Altura total (A) e Diâmetro a Altura do Solo (B) de quatro espécies florestais, comparando a idade das plântulas com diferentes tamanhos de clareiras situadas nas propriedades do Assentamento Rural Cristo Rei do Uatumã, município de Presidente Figueiredo – AM.

Ao analisarmos o crescimento das espécies utilizadas na recuperação das clareiras, observamos que a espécie *Couma macrocarpa* (sorva) teve o crescimento mais acelerado e ótima adaptação nas clareiras quando comparado com a espécie *Copaifera multijuga* (copaíba) e a espécie *Parahancornia amapa* (amapá) (**Figura 4**), o mesmo observado por Wielgolaski (1974). Observamos também que todas as espécies selecionadas se mostraram aclimatadas após o período inicial de estabelecimento nas clareiras (**Figura 5**). Conforme Whitmore (1990, 1996), árvores necessitam de altas intensidades de luminosidade e de temperaturas elevadas para o estabelecimento das plântulas e crescimento.

A *Aniba rosaeodora* (pau-rosa) é uma espécie que se adapta em pleno sol como em sombra parcial, possibilitando o plantio em clareiras (Sampaio, 2000). Na **Figura 5** podemos observar também que ao relacionarmos o *Aniba rosaeodora* (pau-rosa) com outras espécies não foi apresentado problemas com competição entre espécies.

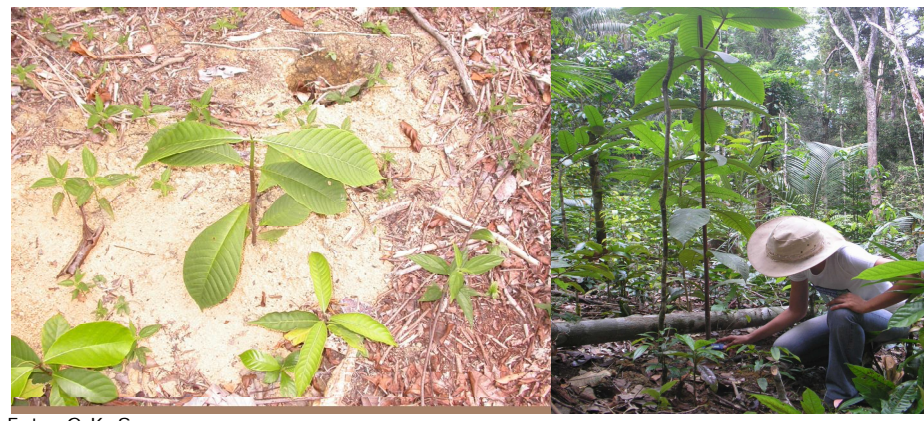

Foto: G.K. Souza

**Figura 4**. Foto da sorva após o plantio com 30 cm de altura e a sorva após um (01) ano de plantio com 180 cm de altura nas clareiras das propriedades do Assentamento Rural Cristo Rei do Uatumã, município de Presidente Figueiredo – AM.

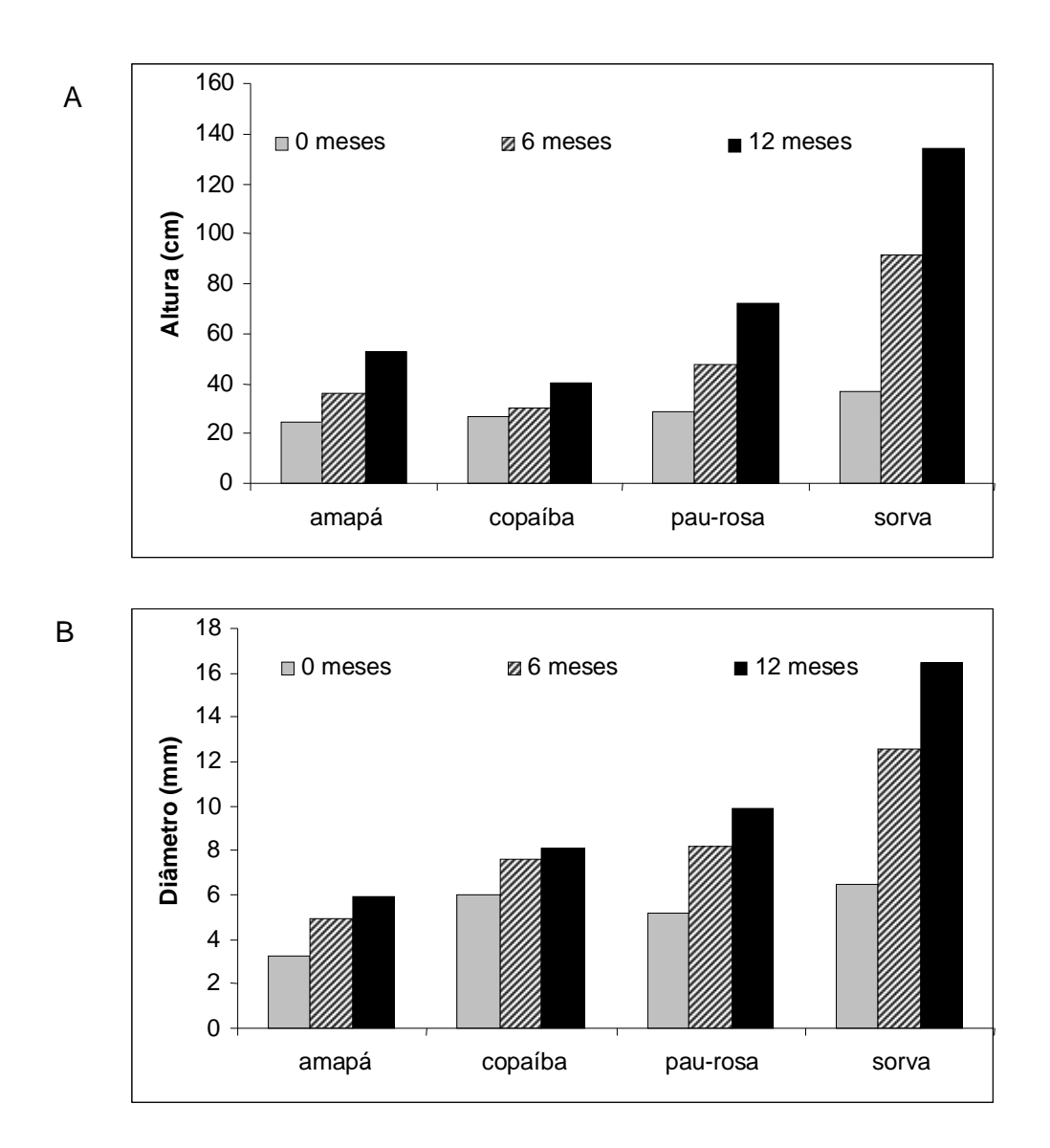

**Figura 5**. Altura total (A) e Diâmetro a Altura do Solo (B) de quatro espécies florestais em relação as medições semestrais do plantio em clareiras situadas nas propriedades do Assentamento Rural Cristo Rei do Uatumã, município de Presidente Figueiredo – AM.

Ao compararmos o crescimento das espécies em relação aos diferentes tamanhos de clareiras (**Figura 6**), foi observado que a *Parahancornia amapa* (amapá) se desenvolveu melhor na clareira de tamanho médio com mais de 200% superior ao tamanho controle, demonstrando ser uma espécie que apresenta bom desenvolvimento em ambientes abertos. A *Copaifera multijuga* (copaíba) apresentou crescimento lento, isso de deve a sua própria característica, não diferenciando do tamanho da clareira controle.

A *Aniba rosaeodora* (pau-rosa) e a *Couma macrocarpa* (sorva) mostraram o maior crescimento em todos os tamanhos de clareiras, apresentando mais de 100% superior ao tamanho controle (**Figura 6**). O grande crescimento em todos os tamanhos de clareiras provavelmente deve-se as clareiras em estudo terem o tamanho próximo, quando comparadas a outros estudos (Costa e Mantovani, 1992; Tabarelli, 1994; Vieira, 1995).

As diferentes taxas de mortalidade entre as espécies foram atribuídas mais as características diferentes da própria espécie, pois cada espécie tem um tipo de resposta a abertura do dossel, embora a maioria tenha uma resposta positiva a ambientes com maior incidência de radiação solar. A *Parahancornia amapa* (amapá) e a *Couma macrocarpa* (sorva) apresentaram no controle as maiores taxas de mortalidade total, com médias de 15,93 % e 15,56 %, respectivamente. A *Copaifera multijuga* (copaíba) e a *Aniba rosaeodora* (pau-rosa) apresentaram as menores taxas de mortalidade total com médias de 2,96 % e 4,81 %, respectivamente, em todos os tamanhos de clareiras.

Ao comparar a mortalidade entre espécies em cada tamanho de clareira (**Figura 7**) foi observado que essa foi variada, em todos os tamanhos de clareiras. As espécies *Aniba rosaeodora* (pau-rosa) e *Couma macrocarpa* (sorva) apresentaram maior mortalidade em quase todos os tamanhos de clareiras, exceto nas clareiras pequenas onde a mortalidade maior foi de *Parahancornia amapa* (amapá) e a menor mortalidade nas clareiras média. A forma e tamanho de uma clareira são extremamente variáveis, podendo determinar qual espécie poderá colonizá-la com sucesso (Hurtshorn, 1980), pela interação com as características genéticas das espécies. Por mais que os tamanhos das clareiras apresentassem diferença significativa nos resultados obtidos, as respostas sobre o crescimento

entre as espécies dentro da mesma clareira seria a mesma, visto que todas as espécies estudadas são de ambientes abertos.

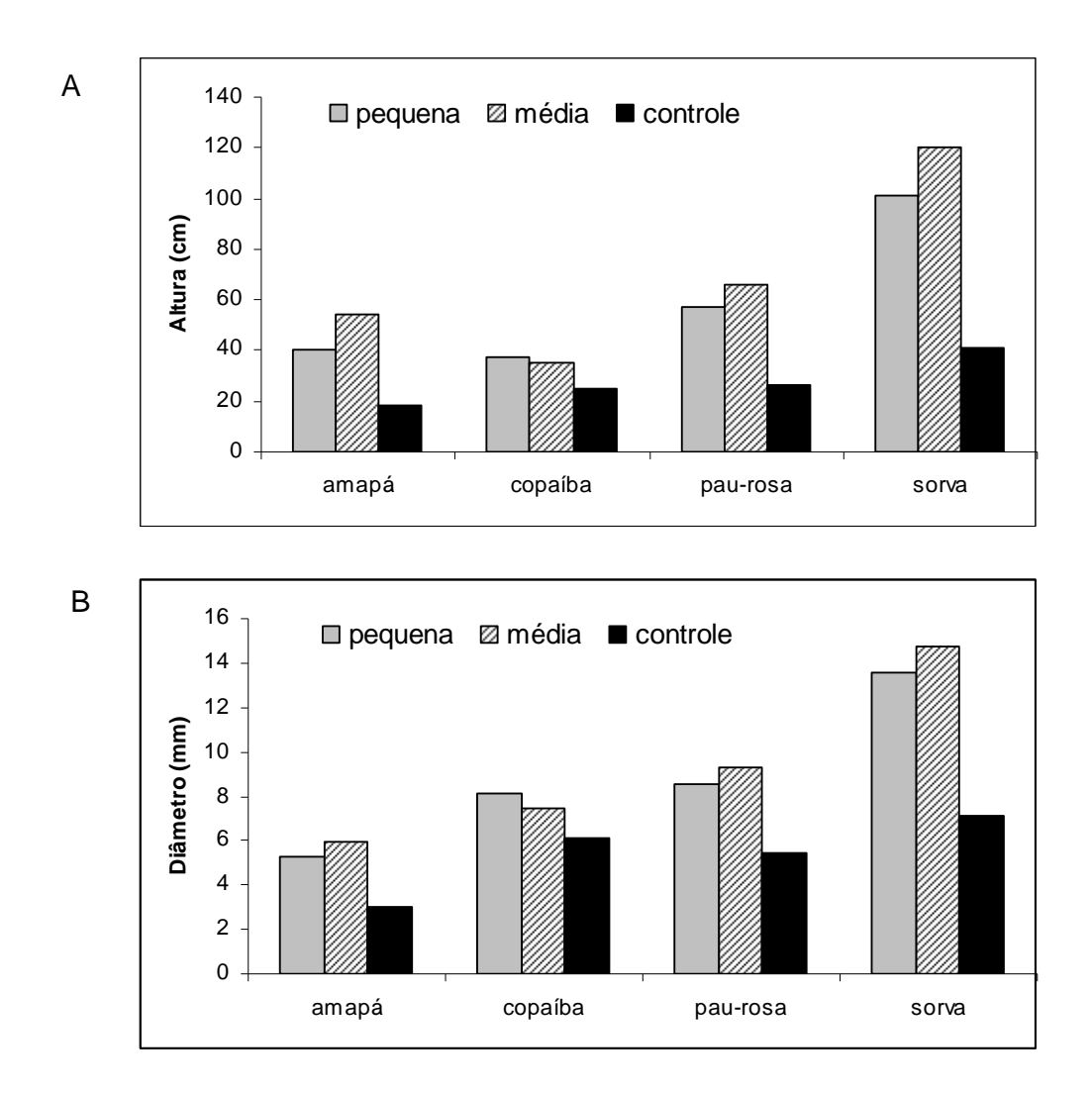

**Figura 6**. Altura total (A) e Diâmetro a Altura do Solo (B) de quatro espécies florestais em relação a diferentes tamanhos de clareiras situadas nas propriedades do Assentamento Rural Cristo Rei do Uatumã, município de Presidente Figueiredo – AM.

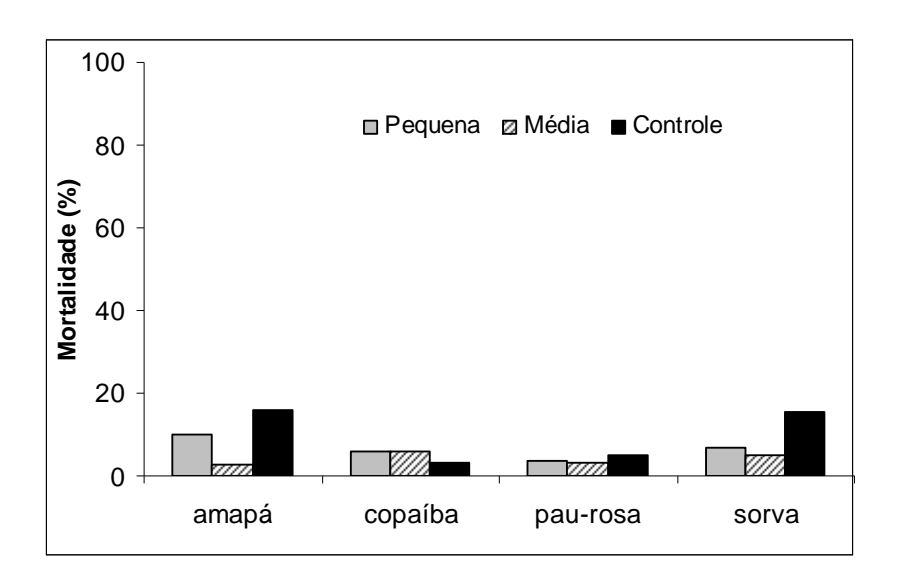

**Figura 7**. Comparação da mortalidade entre quatro espécies florestais, em diferentes tamanhos de clareiras em 1 (um) ano de observação.

# *5.2 Clareiras*

Nas clareiras pequena e média foi observado que a porcentagem de cobertura (% Cobertura) foi a mesma (**Tabela 1**), não havendo correlação entre as clareiras (**Tabela 2**). No tamanho controle a cobertura do dossel chega próximo dos 100 % e quando comparado com a **Figura 3** pode-se sugerir, portanto, que o ambiente aberto possa estar favorecer os processos de crescimento das espécies florestais estudadas.

**Tabela 1**. Valores médios de porcentagem de cobertura de dossel (% Cobertura), índice de área foliar (IAF) e porcentagem de abertura do dossel (% Abertura) em dois tamanhos de clareiras e um ambiente fechado, situados no Assentamento Rural Cristo Rei do Uatumã, município de Presidente Figueiredo – AM.

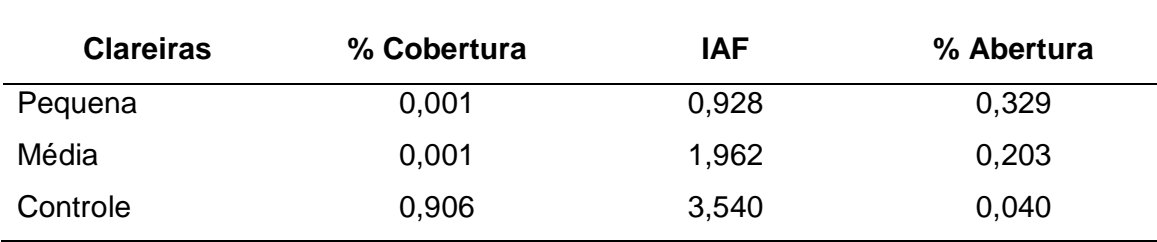

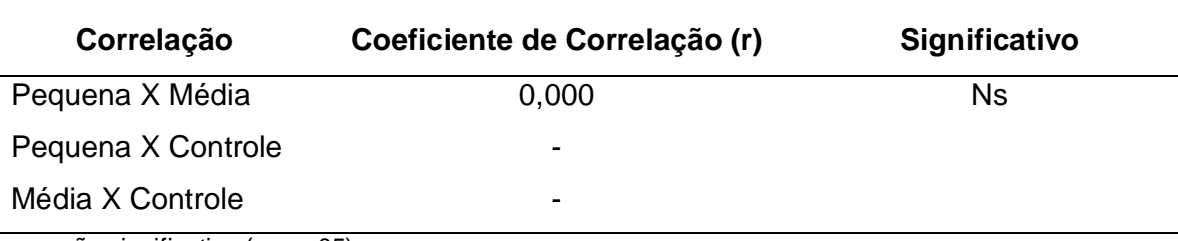

**Tabela 2**. Correlação simples entre as clareiras e porcentagem de cobertura do dossel (% Cobertura).

ns - não significativo (p >= .05)

O Índice de Área Foliar (IAF) ocasiona uma interceptação de radiação, ou seja, altos índices de área foliar indicam perda de água e consequente deficiência hídrica (Müller *et al*., 2005). Na **Tabela 1** podemos observar que nas clareiras pequena e média o IAF varia entre 0,928 e 1,962 onde as espécies obtiveram crescimento significativos, e não apresenta correlação entre as clareiras (**Tabela 3**). Segundo Honzák *et al*. (1996) mencionam valores entre 3,4 a 4,8 para a estimativa de IAF em floresta tropical e no tamanho controle o valor médio encontrado foi de 3,540 onde as espécies florestais não cresceram quando comparadas com as cultivas em ambientes abertos, demonstrando também a maior porcentagem de mortalidade.

**Tabela 3**. Correlação simples entre as clareiras e o Índice de Área Foliar (IAF).

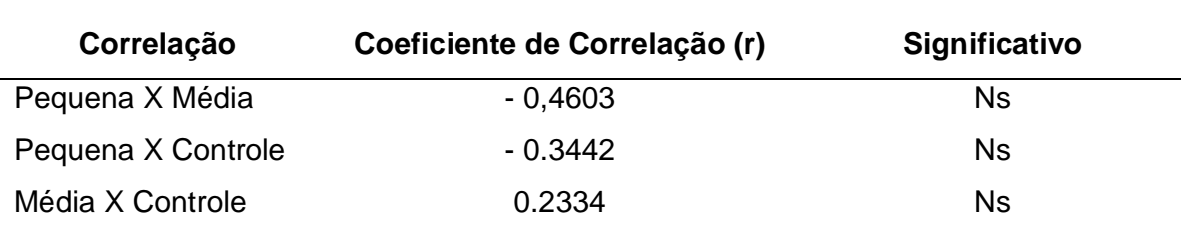

ns - não significativo (p >= .05)

Na **Tabela 4** podemos observar que não houve correlação entre a porcentagem da abertura do dossel com as clareiras, mostrando assim uma similaridade entre as clareiras pequena e média. E observa-se também que há uma correlação significativa entre clareira pequena com o tamanho controle, onde, quando mais luminosidade, mais as espécies florestais estudadas se aproveitaram deste fenômeno para poderem crescer (**Figura 8**).

**Tabela 4**. Correlação simples entre as clareiras e porcentagem de abertura do dossel (% Abertura).

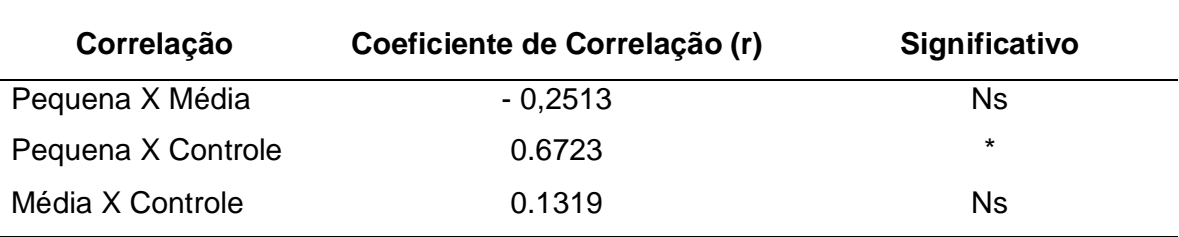

\* significativo ao nível de 5% de probabilidade  $(.01 = < p < .05)$ ns - não significativo (p >= .05)

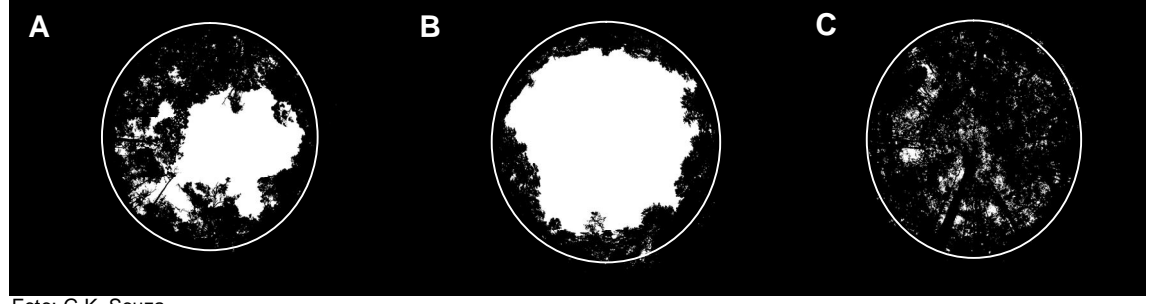

Foto: G.K. Souza

**Figura 8**. Fotos hemisféricas dos diferentes tamanhos de clareiras: (A) Clareira Pequena; (B) Clareira Média; e (C) Tamanho Controle, situadas no Assentamento Rural Cristo Rei do Uatumã, município de Presidente Figueiredo.

# **6 CONCLUSÕES**

- As quatro espécies florestais usadas para a recuperação das clareiras apresentaram ótimos resultados de crescimento, favorecendo-se de ambientes abertos;
- A espécie *Couma macrocarpa* (sorva) apresentou crescimento 100% maior que as demais espécies estudadas;
- Não foi possível determinar o tamanho ideal de clareira para as espécies florestais estudadas, pois a diferença do tamanho das clareiras pequena e média escolhidos foram muito próximos.
- Alencar, A.; Nepstad, N; Mcgrath, D; Moutinho, P; Pacheco, P; Iaz, M.D.C.V; Filho, B.S. 2004. *Desmatamento na Amazônia: Indo além da emergência crônica.* Instituto de Pesquisa Ambiental da Amazônia (Ipaam), Manaus, 89 p.
- Barbosa, J.M.; Aguiar, I.B.; Santos, S.R.G. 1992. Maturação de sementes de *Copaifera langsdorfii* Desf. *In*: Congresso nacional sobre essências nativas, 1992, São Paulo. *Anais.* São Paulo: Instituto Florestal, 1992. p.665-674. Publicado na Revista do Instituto Florestal, v.4, parte 3, edição especial.
- Barton, A.M., Fetcher, N.; Redhead, S. 1989. The relationship between treefall gap size and light flux in a Neotropical rain forest in Costa Rica. *Journal of Tropical Ecology*, 5:437-439.
- Bezerra, A.M.E.; Medeiros-Filho, S.; Moreira, M.G.; Moreira, F.G.C.; Alves, T.T.L.A. 2002. Germinação e desenvolvimento de plântulas de copaíba em função do tamanho e da imersão da semente em ácido sulfúrico. *Rev. C. Agronômica*, Vol. 33, N. 2.
- Borges, E.E.L.; Borges, R.C.G.; Candido, J.F.; Gomes, J.M. 1982. Comparação de métodos de quebra de dormência em sementes de copaíba. *Rev. Bras.de Sementes*, vol. 04, nº1, p.09-12.
- Brandani, A.; Hartshorn, G.S.; Orians, G.H. 1988. Internal heterogeneity of gaps and species richness in Costa Rican tropical wet forest. Journal *of Tropical Ecology* 4:99-119.
- Brandani, A.; Hartshorn, G.S.; Orians, G.H. 1988. Internal heterogeneity of gaps and species richness in Costa Rica tropical wet forest. *J. Trop. Ecol., 68*: 99-119.
- Brokaw, N.V.L. 1982. Treefalls: frequency time, and consequences. *In:* E.G. Leight, Brokaw, N.V.L. 1985b. Gap-phase regeneration in a tropical forest. Ecology 66:682-687.
- Brown, N. 1993. The implications of climate and gap microclimate for seedling growth conditions in a Bornean lowland forest, *Journal of Tropical Ecology,* 9:153- 168.
- Brown, N.D. 1990. Dipterocarp Regeneration in Tropical Rain Forest Gaps of Different Sizes. *D.Phil thesis,* University of Oxford, Oxford. P.169.
- Carvalho, P.E.R. 2003. *Espécies Florestais Brasileiras: recomendações silviculturais, potencialidades e uso da madeira*. Colombo-PR: EMBRAPA/CNPF.
- Cavalcanti, B.C.; Costa-Lotufo, L.V.; Moraes, M.O.; Burbano, R.R.; Silveira, E.R.; Cunha, K.M.A.; Rao, V.S.N.; Moura, D.J.; Rosa, R.M.; Henriques, J.A.P; Pessoa, C. 2006. *Genotoxicity evaluation of kaurenoic acid, a bioactive diterpenoid present in Copaiba oil Food and Chemical Toxicology*, V.44, Issue 3.
- Cochrane, M.A.; Alencar, A.; Schulze, M.D.; Souza, C.M.; Nepstad, D. C.; Leferbvre, P.; Davidson, E. 1999. Positive feedbacks in the fire dynamic of closed canopy tropical forest. *Science,* 284:1832-1853.
- Cochrane, M.A.; Schulze, M.D. 1999. Fire as a recurrent event in tropical forests of the eastem Amzon: effects on forest structure biomass and species composition. *Biotropica,* 31:2-16.
- Costa, M.P.; Mantovani, W. 1992. Composição e estrutura de clareiras em mata mesófila na bacia de São Paulo, SP. *In*: Anais do 2o Congresso Nacional sobre Essências Nativas. *Revista Instituto Florestal*, 4: 178-183.
- Costa-Lotufo, L.V.; Cunha, G.M.A.; Farias, P.A.M.; Viana, G.S.B.; Cunha, K.M.A.; Pessoa, C.; Moraes, M.O.; Silveira, E.R.; Gramosa, N.V.; Rao, V.S.N. 2002. The cytotoxic and embryotoxic effects of kaurenoic acid, a diterpene isolated from Copaifera langsdorffii oleo-resin. *Toxicon,* V. 40, Issue 8.
- Crestana, C.M.S. e Beltrati, C.M. 1988. Morfologia e anatomia das sementes de *Copaifera langsdorffii* Desf. (Leg.-Caesalpinioideae). *Naturalia* 13:45-54.
- Denslow, J.S. 1980. Gap partitioning among tropical rainforest trees. *Biotropica*,  $2.47 - 51$ .
- Denslow, J.S. 1987. Tropical rainforest gaps and tree species diversity. *Annual Review of Ecology and Systematics,* 18:431-451.
- Denslow, J.S.; Hartshorn, G.S. 1994. Tree-fall Gap Environments and Forest Dynamics Processes. *In* La Selva: Ecology and Natural History of a

Neotropical Rain Forest (L.A. Mcdade, K.S. Bawa, H.A. Hespenheide & G.S. Hartshorn, eds.). University of Chicago Press, Chicago, p.120-127.

- Falcão, M. A.; Clement, C. R.; Gomes, J.B.M. 2003. Fenologia e Produtividade da Sorva (*Couma utilis* (Mart.) Arg.) na Amazônia Central. *Acta bot. bras*., 17(4): 541-547.
- Fearnside, P.M. 2003. *A floresta Amazônia nas mudanças globais. Manaus*, Instituto Nacional de Pesquisas da Amazônia (Inpa), 134 p.
- Ferreira, L.P.; Prado, C.H.B.A.; Monteiro, J.A.F.; Ronquim, C. 2001. Germinação de sementes de *Copaifera langsdorffii* após cinco anos de estocagem sob refrigeração doméstica. In: Congresso brasileiro de fisiologia vegetal, 8., Ilhéus, 2001. *Resumos.* Ilhéus: SBFV.
- Freitas, C.V. e Oliveira, P.E. 2002. Biologia reprodutiva de *Copaifera langsdorffii* Desf. (Leguminosae, Caesalpinioideae). *Rev. bras. Bot*., Sept. vol.25, no.3, p.311-321.
- Gerwing, J.J. 2002. Degradation of forests through logging and fire in the eastern Brazilian Amazon. *Forest ecology and management,* 157(1): 131-141.
- Hartshorn, G.S. 1980. Neotropical forests dynamics. *Biotropica*, v.12, p.23-30.
- Higuchi, N. 1990. Manejo sustentado da floresta tropical úmida de Terra Firme na região de Manaus (Amazonas, Brasil). *In:* Atelier sur L'Aménagement et la Conservation de L'écosystème Forestier Tropical Humide, p.74-85, MAB/UNESCO, Cayenne.
- Holdsworth, A.; Uhl, C. 1997. Fire in Amazonian selectively logged rain forest and the potential for fire reduction. *Ecological applications*. 7:713-725.
- Hónzak, M.; Lucas, R.M.; Amaral, I. do; Curran, P.J.; Foody, G.M.; Amaral, S. 1996. Estimation of the leaf area index and total biomass of tropical regerating forests: comparison of methodologies. *In:* Editores. Amazonian Deforestation and Climate. Ed. John Wiley. p.365-381.
- Hubbell, S.P.; Foster, R.B. 1986. Canopy gaps and the dynamics of a neotropical forest. *In:* Plant Ecology (M.J. Crawley, ed.). Blackwell Scientific, Oxford, p.77-

96.

- Jardim, F.C.S.; Serrão, D.R.; Nemer, T.C. 2007. Efeito de diferentes tamanhos de clareiras, sobre crescimento e a mortalidade de espécies arbóreas, em Moju-PA. *Acta Amazônica*. Vol. 37(1): 37-48.
- Johns, J.S, Barreto, P.; Uhl, C. 1996. Logging damage in planned and unplanned logging operations in the eastern Amazon, *Forest Ecology and Management,* 89: 59-77.
- Kageyama, P. 1997. *Produção Florestal por meio de Ilhas de lata Produtividade: O caso da Hevea brasiliensis.* Palestra proferida no INPA para divulgar suas pesquisas no estado do Acre em 1997.
- Laurance, W.L.; Albernaz. A.K.M.; Fearnside, P.M.; Vasconcelos, H; FERREIRA, L.V. 2004. Deforestation in Amazonia. *Science,* 304:1109-1111.
- Lorenzi, H. 2000. *Árvores brasileiras: Manual de identificação e cultivo de plantas arbóreas nativas do Brasil*. v.1, 3ª ed. Nova Odessa. Editora Plantarum, 352p.
- Loureiro, A. A.; Freitas, J. A.; Ramos, K.B.L.; Freitas, A.A.F. 2000. *Essências Madeireiras da Amazônia***.** V 4, Manaus.
- Lozano, U.F.; Vieira, G. 2003. Ecofisiologia do Pau-rosa Aniba rosaeodora Ducke em plantios de clareiras*. 54°Congresso Nacional de Botânica*, Belém, p.
- Martínez-Ramos, M., Alvarez-Buylla, E.; Sarukhán, J. 1989. Tree demography and gap dynamics in a tropical rain forest*. Ecology* , 70:555-558.
- Medeiros, R.; Vieira, G. 2005. Avaliação da Sustentabilidade Ecológica de Extração do Óleo de copaíba (*Copaifera multijuga* Hayne), Manaus, Am*. In:* 56° Congresso Nacional de Botânica, Curitiba. Anais do Congresso de Botânica, 1.
- Medeiros, R.S. 2006. *Sustentabilidade de Extração, Produção e Características Químicas do óleo de Copaíba (Copaífera multijuga* Hayne*) em Manaus-AM.*  Dissertação de mestrado do Programa de Pós-graduação em Ciências Florestais do INPA, Manaus.
- MINISTÉRIO DO MEIO AMBIENTE (MMA). 2004. Plano de ação para a prevenção e controle do desmatamento na Amazônia legal, Brasília.
- Müller, A.G.; Bergamaschi, H.; Bergonci, J.I.; Radin, B.; França, S.; Silva, M.I.G. 2005. Estimativa do Índice de Área Foliar do Milho a partir da Soma de Grasudia. *Revista Brasileira de Agrometeorologia*. V. 13, n. 1, p. 65-71.
- Nepstad, D. C. 1989. *Forest regrowth in abandoned pastures of eastern Amazonia: limitations to tree seedling survival and growth.* New Haven, Tese (Doutorado), Yale University, 234 p.
- Nussbaum, R., Anderson, J. e Spencer, T. 1995. Factors limiting the growth of indigenous tree seedlings planted on degraded rain forest soils in Sabah, Malaysia. *Forest Ecology and Management* 74: 149-159.
- Obase, D. J. 2006. *Ecologia e Manejo do Cipó Saracura-mirá (Ampelozizyphus amazonicus* Ducke*) em um Assentamento Rural no Município de Presidente Figueiredo – AM.* Dissertação de mestrado do Programa de Pós-graduação em Ciências Florestais do INPA, Manaus.
- Obasi, D. e Vieira, G. 2005. Ecologia e Manejo de *Ampelozizyphus amazonicus*  Ducke em um assentamento Rural no Município de Presidente Fiqueiredo – AM. *In:* 56° Congresso Nacional de Botânica, Curitiba. Anais do 56° Congresso Nacional de Botânica, 1.
- Orians, G.H. 1982. The influence of tree-falls in tropical forest in tree species richness. *Tropical Ecology*, 23:255-279.
- Paiva, L.A.F.; Gurgel, L.A.; Silva, R.M.; Tomé, A.R.; Gramosa, N.V.; Silveira, E.R.; Santos, F.A.N.; Rao, V.S. 2004. Anti-inflammatory effect of kaurenoic acid, a diterpene from Copaifera langsdorffii on acetic acid-induced colitis in rats. *Vasc. Pharm*., V.39, Issue 6.
- Paiva, L.A.F.; Rao, V.S.N.; Gramosa, N.V.; Silveira, E.R. 1998. Gastroprotective effect of *Copaifera langsdorffii* oleo-resin on experimental gastric ulcer models in rats J. *Ethnopharm*., V. 62, Issue 1.
- Rain Tree. 2009. Nutrition. Copaiba oil. Site: http://www.rain-tree.com/copaibaoil.htm.
- Reis, E. e Margulis, S. 1991. *Perspectivas econômicas do desflorestamento da Amazônia***.** Brasília: IPEA. 50 p. (Texto para discussão, 215).
- Rosa, L.S. e Ohashi, S.T. 1999. Influência do substrato e do grau de maturação dos frutos sobre a germinação do pau-rosa (*Aniba rosaeodora* Ducke). *Revista de Ciências Agrárias*, 31: 49-55.
- Runkle, J. R. 1981. Gap regeneration in some old-growth forests of the eastern United States. *Ecology* 62, 4: 1041-1051.
- Salgado, M.A.S.; Rezende, A.V.; Felfili, J.M.; Franco, A.C.; Sousa-Silva, J.C. 2001. Crescimento e repartição de biomassa em plântulas de *Copaifera langsdorffii* Desf. submetidas a diferentes níveis de sombreamento em viveiro. *Bras. Florestal*, N. 70.
- Sampaio, P.T.B. 2000. Pau-rosa (*Aniba rosaeodora* Ducke). In: Clay, J.W. et al. (Ed.). *Biodiversidade amazônica*: exemplos e estratégias de utilização. Manaus, INPA/ SEBRAE. p.290-297.
- Schneider, R. 1993. *The potential for trade with the Amazon in greenhouse gas reduction***.** Banco Mundial, LATEN, (Dissemination Note, 2).
- Silva, J.N.; Carvalho, J.O.; Lopes, J.C.A.; Almeida, B.F.; Costa, D.H.M.; Oliveira, L.C.; Vanclay, J.K.; Skovsgaard, J.P. 1995. Growth and yield of a tropical rain Forest in the Brazilian Amazon 13 years after logging. *Forest Ecology and Management,* 71: 267-74.
- SUDAM. 1972. O extrativismo do pau-rosa. *SUDAM Documenta*, 3: 5-58.
- Swaine, M.D.; Whitmore, T.C. 1988. On the definition of ecological species groups in tropical rain forests. *Vegetatio,* 75:81-86.
- Tabarelli, M. 1994. *Clareiras Naturais e a Dinâmica Sucessional de um Trecho de Floresta na Serra da Cantareira, SP.* Dissertação (mestrado). Instituto de Biociências, USP. São Paulo, SP. 142p.
- Tanaka, A. 1999. Avaliação Ecofisiológica das Espécies Florestais nas Faixas de Enriquecimento na amazonia Ocidental. *In:* I Simpósio de Pós graduação do INPA/FUA, 1999, Manaus. I Simpósio de Pós-graduação do INPA/FUA Caderno de Resumos.
- Uhl , C., Buschbacher, R., Serrão, E. A. 1988. Abandoned pastures in eastern Amazonia. Patterns of plant succession. *Journal of Ecology,* 76:663-681.
- Uhl, C. 1987. Factors controlling succession following slash-and-burn agriculture in Amazonia. Journal of Ecology, 75:377-407.
- Uhl, C., Paulo, B., Veríssimo, A., Barros, A.C., Amaral, P., Vidal, E.; Souza, C. 1997. Uma abordagem integrada de pesquisa sobre o manejo de recursos naturais da Amazônia. *Série Amazônica,* IMAZON, Belém, 29(7):157-159.
- Van Der Meer, P. J.; Bongers, F.; Chatrou, L.; Riéra, B. 1994. Defining canopy gaps in a tropical rain forest: effects on gap size and turnover time. *Acta OEcologica*, 15 (6): 701-714.
- Veríssimo, A.; Barreto, P.; Mattos, M.; Tarifa, R.; Uhl, C. 1992. Logging lmpacts and prospects for sustainable forest management in old Amazonian frontier: the case of Paragominas, *Forest Ecology and Management*, 55: 169-199.
- Vieira, G. 1995. Dynamics of the remaining plant population in gaps after logging in the Amazon. *Conference on Forestry and Forest Products Research*. p. 54-67.
- Vieira, G. 1996. Gap Dynamics in managed Amazonian forest: Structural and ecophysiological aspects. Oxford, University of Oxford, *Tese de Doutorado.*  162 p.
- Whitmore, T.C. 1978. Gaps in the forest canopy. *In:* Tropical trees as living systems (P.B. Tomlinson & M.H. Zimmermann, eds.). Cambridge University Press, New York, p. 639-655.
- Whitmore, T.C. 1989. Canopy gaps and the two major groups of forest trees. *Ecology*  70:536-538.
- Whitmore, T.C. 1990. *An introduction to tropical rain forests*. Blackwell, London.
- Whitmore, T.C. 1996. A review of some aspects of tropical rain forest seedling ecology with suggestion for further enquiry. *In:* The ecology of tropical forest tree seedlings (M.D. Swaine, ed.). Unesco, Paris, p. 3-39.
- Wielgolaski, F.E. 1974. Phenology in agriculture. Pp. 369-381. *In:* H. Lieth (ed). Phenology and seasonality modeling. Chaman & Hall, London.

# **ANEXOS**

#### EXPERIMENTO FATORIAL

QUADRO DE ANÁLISE

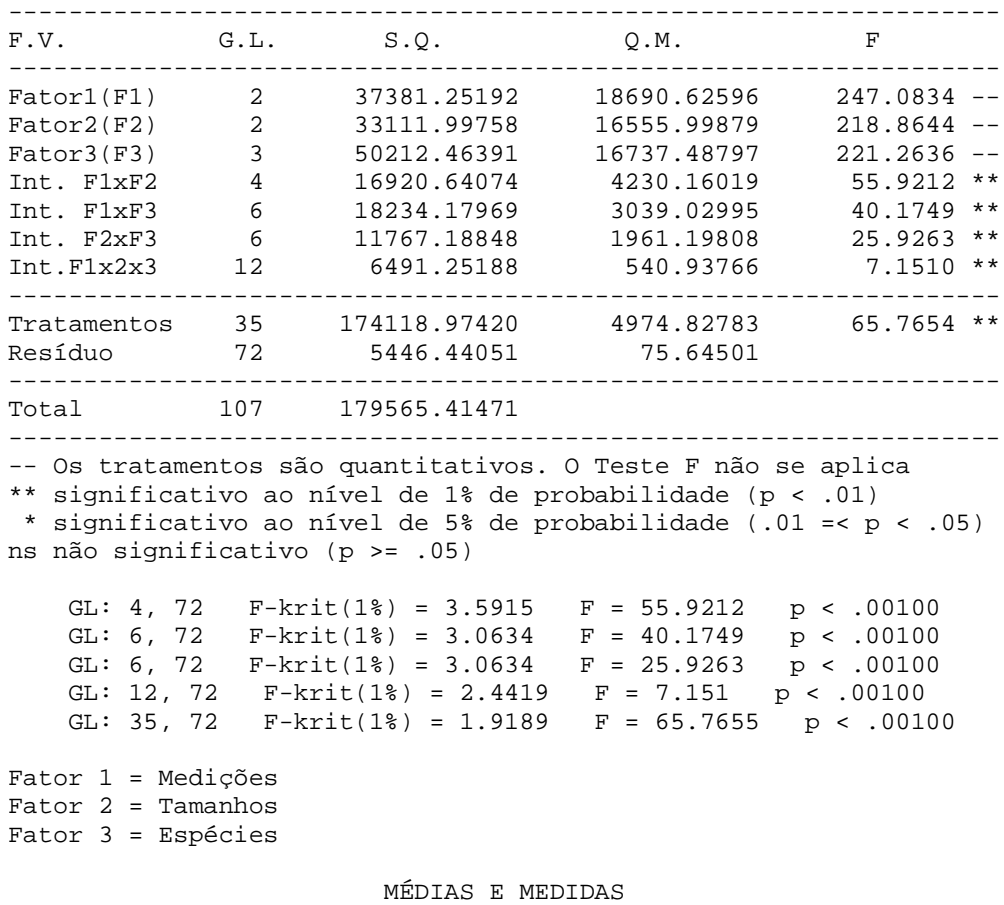

 Foi posto que o Fator1 tem tratamentos quantitativos Foi posto que o Fator2 tem tratamentos quantitativos Foi posto que o Fator3 tem tratamentos quantitativos Então, o teste de comparação de médias não se aplica Nesse caso, o Assistat faz regressão polinomial, mas só se o número de tratamentos for maior ou igual a 4

REGRESSÃO POLINOMIAL PARA O FATOR 3

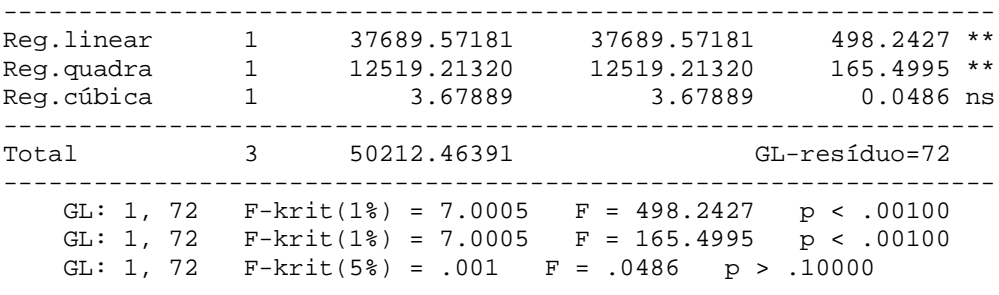

Eq. de regressão:  $y = a + b.x + c.x^2 + d.x^3 + e.x^4 + f.x^5$  $x$  = Tratamentos do fator 3 y = Médias dos trats. do fator 3

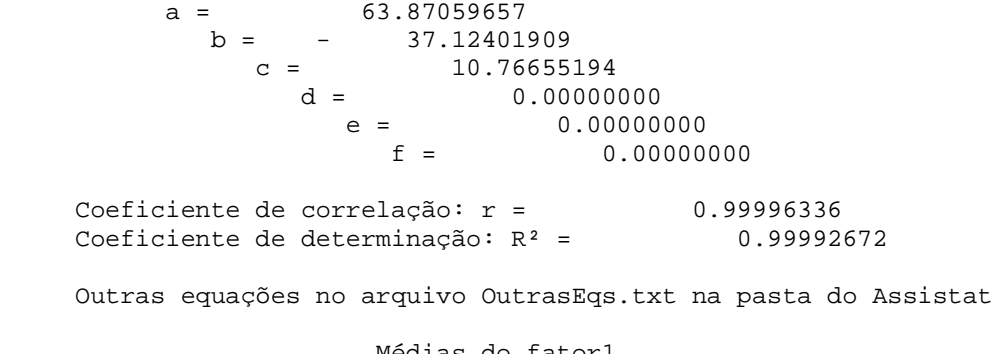

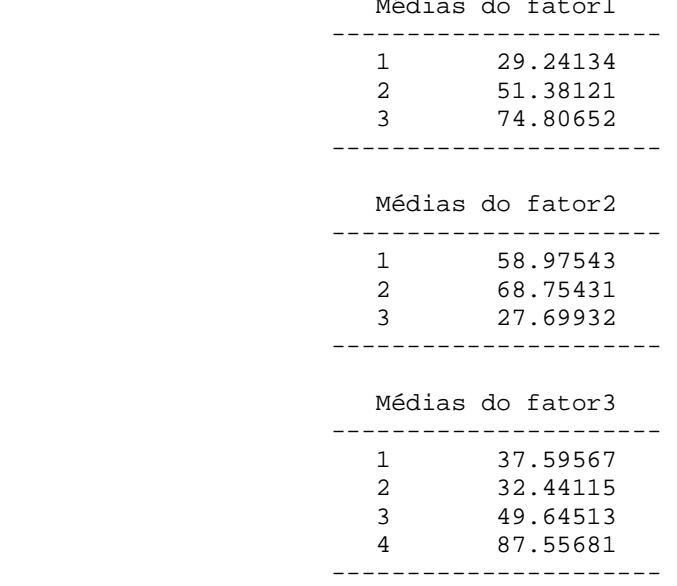

MÉDIAS DE INTERAÇÃO

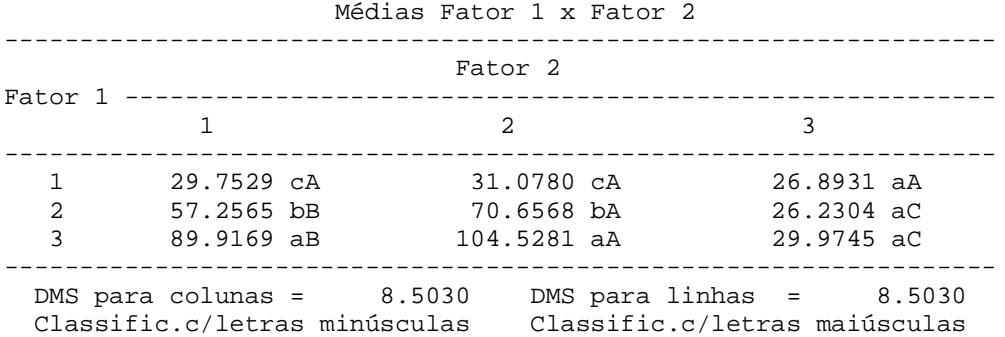

 Médias Fator 1 x Fator 3 ------------------------------------------------------------------ Fator 3 Fator 1 ---------------------------------------------------------- 1 2 3 ------------------------------------------------------------------ 1 24.2189 cB 26.5338 bAB 29.1214 cAB 2 36.1578 bC 30.4342 bC 47.6477 bB 3 52.4103 aC 40.3554 aD 72.1662 aB ------------------------------------------------------------------ Continuação Médias Fator 1 x Fator 3 -------------------------- Fator 3 Fator 1 ------------------ 4 -------------------------- 1 37.0913 cA 2 91.2851 bA 3 134.2940 aA -------------------------- DMS para colunas = 9.8184 DMS para linhas = 10.7945 Classific.c/letras minúsculas Classific.c/letras maiúsculas Médias Fator 2 x Fator 3 ------------------------------------------------------------------ Fator 3 Fator 2 ---------------------------------------------------------- 1 2 3 ------------------------------------------------------------------ 1 40.1111 bC 37.6303 aC 57.0098 aB 2 54.2928 aC 34.8681 aD 65.7039 aB 2 54.2928 aC 34.8681 aD 65.7039 aB<br>3 18.3832 cB 24.8251 bB 26.2217 bB ------------------------------------------------------------------ Continuação Médias Fator 2 x Fator 3 -------------------------- Fator 3 Fator 2 ------------------ 4 -------------------------- 1 101.1506 bA<br>2 120.1525 aA 2 120.1525 aA 3 41.3674 cA -------------------------- DMS para colunas = 9.8184 DMS para linhas = 10.7945 Classific.c/letras minúsculas Classific.c/letras maiúsculas MG = 51.80969 CV% = 16.78723

#### EXPERIMENTO FATORIAL

QUADRO DE ANÁLISE

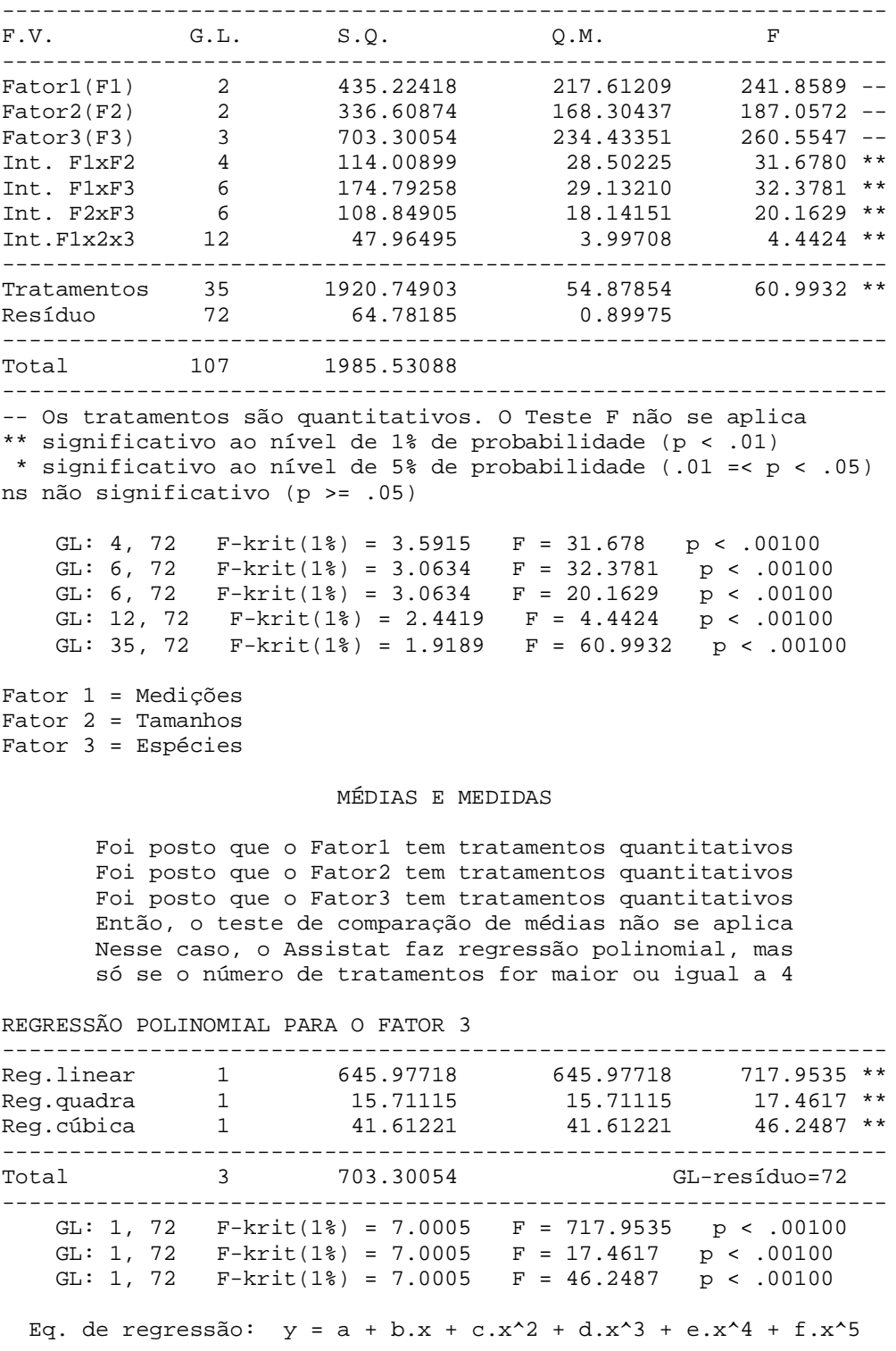

 $x =$  Tratamentos do fator 3  $y =$  Médias dos trats. do fator 3  $a = -5.38306015$  $b = 15.73327354$  $c = - 6.55849524$ d =  $0.92532070$ <br>
e =  $0.00000$  $e = 0.00000000$  $f = 0.00000000$ Coeficiente de correlação: r = 1.00000000 Coeficiente de determinação: R² = 1.00000000 Outras equações no arquivo OutrasEqs.txt na pasta do Assistat Médias do fator1 ----------------------  $\frac{1}{2}$  5.24166 2 8.34508 3 10.09654 ---------------------- Médias do fator2 ---------------------- 1 8.89812 2 9.37238 3 5.41279 ---------------------- Médias do fator3 ---------------------- 1 4.71704 2 7.25207 3 7.77396 4 11.83463 ---------------------- MÉDIAS DE INTERAÇÃO Médias Fator 1 x Fator 2 ------------------------------------------------------------------ Fator 2 Fator 1 ---------------------------------------------------------- **2** 3 ------------------------------------------------------------------ 1 5.5530 cA 5.6163 cA 4.5556 bB 2 9.1831 bA 10.0531 bA 5.7990 aB 3 11.9582 aA 12.4477 aA 5.8837 aB ------------------------------------------------------------------ DMS para colunas = 0.9273 DMS para linhas = 0.9273 Classific.c/letras minúsculas Classific.c/letras maiúsculas Médias Fator 1 x Fator 3 ------------------------------------------------------------------ Fator 3 Fator 1 ---------------------------------------------------------- 1 2 3 ------------------------------------------------------------------ 1 3.2493 bC 6.0179 bAB 5.2084 cB 2 4.9641 aC 7.6586 aB 8.1846 bB 3 5.9378 aD 8.0797 aC 9.9289 aB

 Continuação Médias Fator 1 x Fator 3 -------------------------- Fator 3 Fator 1 -------------------<br>4 4 -------------------------- 1 6.4911 cA 2 12.5731 bA 3 16.4398 aA -------------------------- DMS para colunas = 1.0708 DMS para linhas = 1.1773 Classific.c/letras minúsculas Classific.c/letras maiúsculas Médias Fator 2 x Fator 3 ------------------------------------------------------------------ Fator 3 Fator 2 ---------------------------------------------------------- 1 2 3 ------------------------------------------------------------------ 1 5.2493 aC 8.1570 aB 8.5787 aB 2 5.9229 aD 7.4691 aC 9.3191 aB 3 2.9789 bC 6.1301 bAB 5.4241 bB ------------------------------------------------------------------ Continuação Médias Fator 2 x Fator 3 -------------------------- Fator 3 Fator 2 ------------------ 4 -------------------------- 1 13.6075 bA 2 14.7784 aA 3 7.1180 cA -------------------------- DMS para colunas = 1.0708 DMS para linhas = 1.1773 Classific.c/letras minúsculas Classific.c/letras maiúsculas MG = 7.89443 CV% = 12.01544

#### EXPERIMENTO FATORIAL

 QUADRO DE ANÁLISE ------------------------------------------------------------------ F.V. G.L. S.Q. Q.M. F ------------------------------------------------------------------ Fator1(F1) 2 528.60082 264.30041 6.9245 -- Fator2(F2) 2 576.74912 288.37456 7.5553 -- Fator3(F3) 3 688.37447 229.45816 6.0117 -- Int. F1xF2 4 318.31279 79.57820 2.0849 ns Int. F1xF3 6 366.87242 61.14540 1.6020 ns Int. F2xF3 6 817.48971 136.24828 3.5696 \*\* Int.F1x2x3 12 450.41151 37.53429 0.9834 ns ------------------------------------------------------------------ Tratamentos 35 3746.81085 107.05174 2.8047 \*\* Resíduo 72 2748.14837 38.16873 ------------------------------------------------------------------ Total 107 6494.95921 ------------------------------------------------------------------ -- Os tratamentos são quantitativos. O Teste F não se aplica \*\* significativo ao nível de 1% de probabilidade (p < .01) \* significativo ao nível de 5% de probabilidade (.01 =< p < .05) ns não significativo (p >= .05) GL: 4, 72 F-krit(5%) = 2.4989 F = 2.0849 p = .09162 GL: 6, 72  $F-krit(5%) = 2.2274$   $F = 1.602$   $p > .10000$ GL: 6, 72  $F-krit(1%) = 3.0634$   $F = 3.5696$   $p = .00375$  GL: 12, 72 F-krit(5%) = .3536 F = .9834 p > .10000 GL: 35, 72  $F-krit(1%) = 1.9189$   $F = 2.8047$  p < .00100 Fator 1 = Medições Fator 2 = Tamanhos Fator 3 = Espécies MÉDIAS E MEDIDAS

> Foi posto que o Fator1 tem tratamentos quantitativos Foi posto que o Fator2 tem tratamentos quantitativos Foi posto que o Fator3 tem tratamentos quantitativos Então, o teste de comparação de médias não se aplica Nesse caso, o Assistat faz regressão polinomial, mas só se o número de tratamentos for maior ou igual a 4

REGRESSÃO POLINOMIAL PARA O FATOR 3

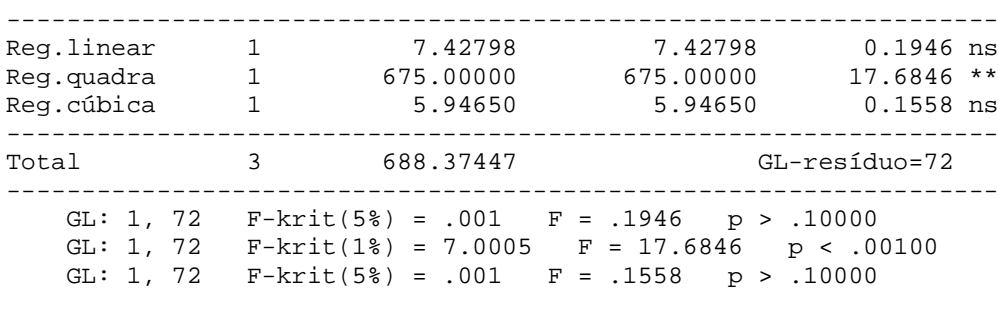

Eq. de regressão:  $y = a + b.x + c.x^2 + d.x^3 + e.x^4 + f.x^5$  $x =$  Tratamentos do fator 3  $y =$  Médias dos trats. do fator 3

 $a = 19.96913543$  $b = -12.73456779$  $c = 2.50000000$  $d = 0.00000000$  $e = 0.00000000$  $f = 0.00000000$  Coeficiente de correlação: r = 0.99567140 Coeficiente de determinação:  $R^2$  = 0.99136154 Médias do fator1 ---------------------- 1 3.88889<br>2 7 59259 2 7.59259 3 9.16667 ---------------------- Médias do fator2 ---------------------- 1 6.66667 2 4.16667 3 9.81482 ---------------------- Médias do fator3 ---------------------- 1 9.62963 2 4.81482 3 3.95062 4 9.13580 ---------------------- MÉDIAS DE INTERAÇÃO Médias Fator 1 x Fator 2 ------------------------------------------------------------------ Fator 2 Fator 1 ----------------------------------------------------------  $\overline{\phantom{a}}$  2 ------------------------------------------------------------------ 1 5.5556 2.2222 3.8889 2 5.0000 4.7222 13.0556 3 9.4444 5.5556 12.5000 ------------------------------------------------------------------ Não foi aplicado o teste de comparação de médias por que o F de interação não foi significativo Médias Fator 1 x Fator 3 ------------------------------------------------------------------ Fator 3 Fator 1 ----------------------------------------------------------  $1$  and  $2$  3 ------------------------------------------------------------------ 1 2.5926 2.9630 1.1111 2 13.3333 4.8148 4.4444 3 12.9630 6.6667 6.2963 ------------------------------------------------------------------

 Continuação Médias Fator 1 x Fator 3 -------------------------- Fator 3 Fator 1 -------------------<br>4 4 -------------------------- 1 8.8889 2 7.7778 3 10.7407 -------------------------- Não foi aplicado o teste de comparação de médias por que o F de interação não foi significativo Médias Fator 2 x Fator 3 ------------------------------------------------------------------ Fator 3 Fator 2 ----------------------------------------------------------  $1$  and  $2$  3 ------------------------------------------------------------------ 1 10.0000 aA 5.9259 aA 3.7037 aA 2 2.9630 bA 5.5556 aA 3.3333 aA 3 15.9259 aA 2.9630 aB 4.8148 aB ------------------------------------------------------------------ Continuação Médias Fator 2 x Fator 3 -------------------------- Fator 3 Fator 2 ------------------ 4 -------------------------- 1 7.0370 bA 2 4.8148 bA 3 15.5556 aA -------------------------- DMS para colunas = 6.9744 DMS para linhas = 7.6677 Classific.c/letras minúsculas Classific.c/letras maiúsculas MG = 6.88272 CV% = 89.76230

#### Arquivo: Anova\_CORRELAÇÃO SIMPLES ENTRE VARIÁVEIS (% Cobertura)

#### MATRIZ DE CORRELAÇÃO

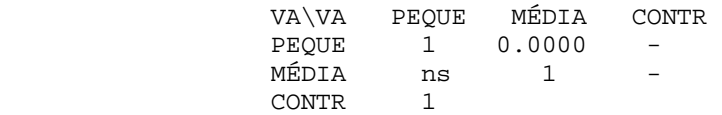

#### TABELA DE CORRELAÇÃO

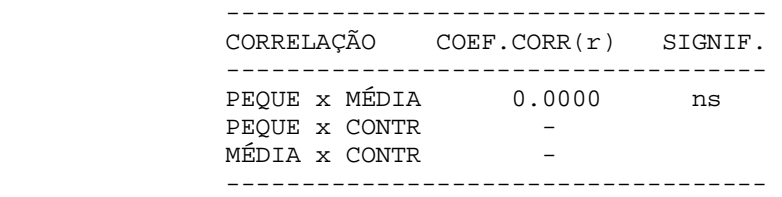

- -- Os tratamentos são quantitativos. O Teste F não se aplica
- \*\* significativo ao nível de 1% de probabilidade (p < .01)
- \* significativo ao nível de 5% de probabilidade (.01 =< p < .05) ns não significativo (p >= .05)

 Foi aplicado o Teste t aos níveis de 5 e 1% Informa-se que as correlações são lineares

DADOS

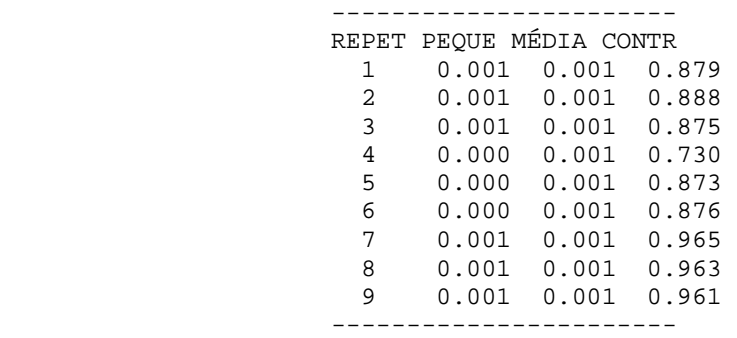

REPET = REPETIÇÃO

#### Arquivo: Anova\_CORRELAÇÃO SIMPLES ENTRE VARIÁVEIS (Índice de Área Foliar)

#### MATRIZ DE CORRELAÇÃO

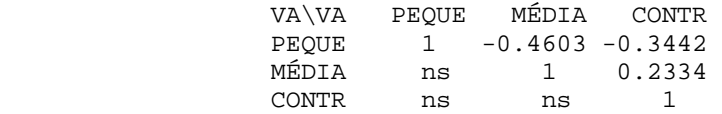

#### TABELA DE CORRELAÇÃO

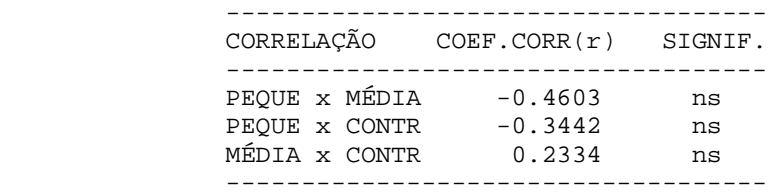

-- Os tratamentos são quantitativos. O Teste F não se aplica \*\* significativo ao nível de 1% de probabilidade (p < .01) \* significativo ao nível de 5% de probabilidade (.01 =< p < .05) ns não significativo (p >= .05)

> Foi aplicado o Teste t aos níveis de 5 e 1% Informa-se que as correlações são lineares

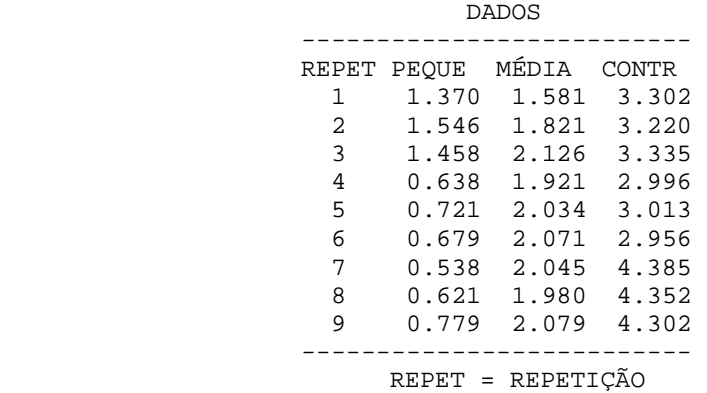

#### Arquivo: Anova\_CORRELAÇÃO SIMPLES ENTRE VARIÁVEIS (% Abertura)

#### MATRIZ DE CORRELAÇÃO

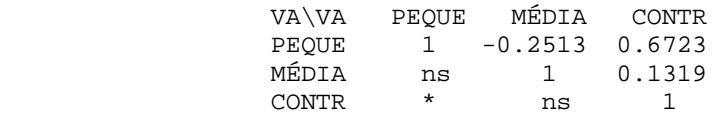

#### TABELA DE CORRELAÇÃO

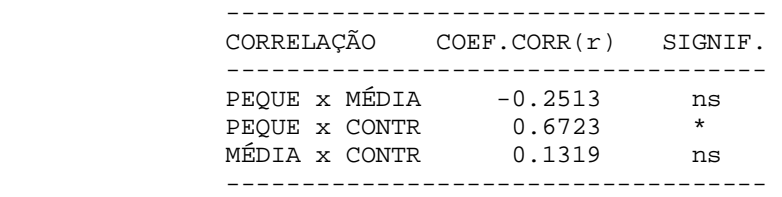

- -- Os tratamentos são quantitativos. O Teste F não se aplica
- \*\* significativo ao nível de 1% de probabilidade (p < .01)
- \* significativo ao nível de 5% de probabilidade (.01 =< p < .05) ns não significativo (p >= .05)

 Foi aplicado o Teste t aos níveis de 5 e 1% Informa-se que as correlações são lineares

DADOS

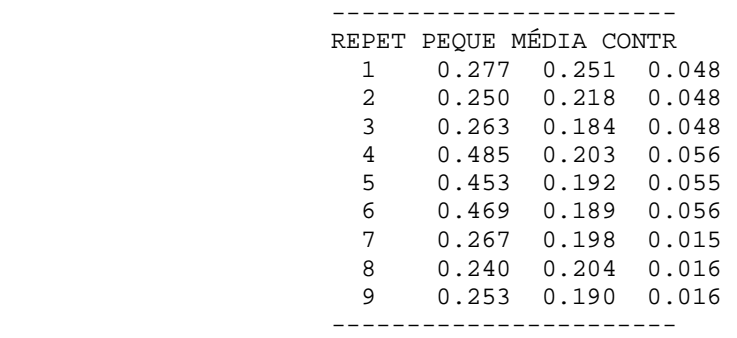

REPET = REPETIÇÃO

**Tabela 5**. Valores de porcentagem de cobertura de dossel (% Cobertura), índice de área foliar (IAF) e porcentagem de abertura do dossel (% Abertura) em dois tamanhos de clareiras e um ambiente fechado, situados no Assentamento Rural Cristo Rei do Uatumã, município de Presidente Figueiredo – AM.

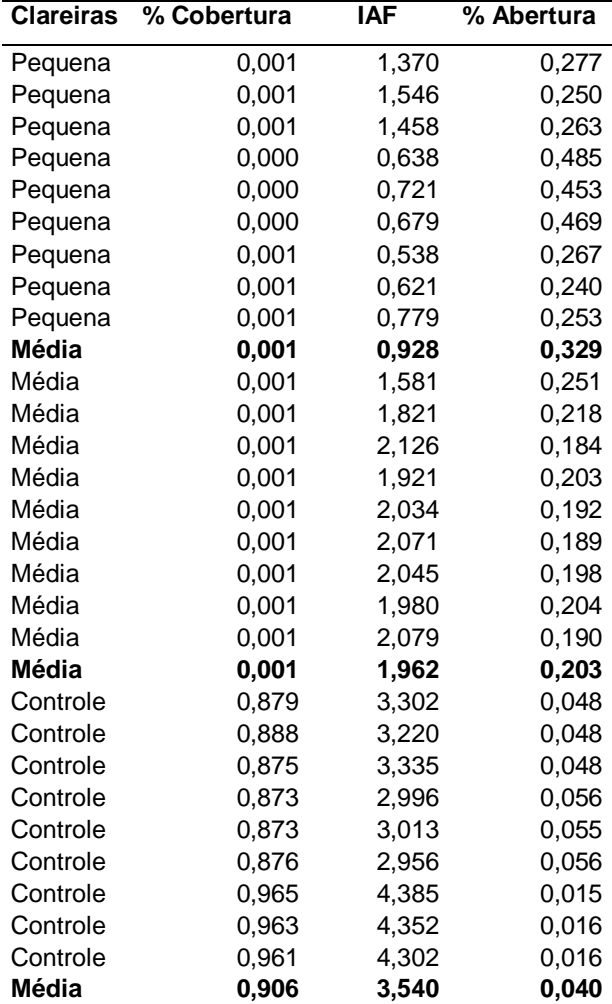

# **Livros Grátis**

( <http://www.livrosgratis.com.br> )

Milhares de Livros para Download:

[Baixar](http://www.livrosgratis.com.br/cat_1/administracao/1) [livros](http://www.livrosgratis.com.br/cat_1/administracao/1) [de](http://www.livrosgratis.com.br/cat_1/administracao/1) [Administração](http://www.livrosgratis.com.br/cat_1/administracao/1) [Baixar](http://www.livrosgratis.com.br/cat_2/agronomia/1) [livros](http://www.livrosgratis.com.br/cat_2/agronomia/1) [de](http://www.livrosgratis.com.br/cat_2/agronomia/1) [Agronomia](http://www.livrosgratis.com.br/cat_2/agronomia/1) [Baixar](http://www.livrosgratis.com.br/cat_3/arquitetura/1) [livros](http://www.livrosgratis.com.br/cat_3/arquitetura/1) [de](http://www.livrosgratis.com.br/cat_3/arquitetura/1) [Arquitetura](http://www.livrosgratis.com.br/cat_3/arquitetura/1) [Baixar](http://www.livrosgratis.com.br/cat_4/artes/1) [livros](http://www.livrosgratis.com.br/cat_4/artes/1) [de](http://www.livrosgratis.com.br/cat_4/artes/1) [Artes](http://www.livrosgratis.com.br/cat_4/artes/1) [Baixar](http://www.livrosgratis.com.br/cat_5/astronomia/1) [livros](http://www.livrosgratis.com.br/cat_5/astronomia/1) [de](http://www.livrosgratis.com.br/cat_5/astronomia/1) [Astronomia](http://www.livrosgratis.com.br/cat_5/astronomia/1) [Baixar](http://www.livrosgratis.com.br/cat_6/biologia_geral/1) [livros](http://www.livrosgratis.com.br/cat_6/biologia_geral/1) [de](http://www.livrosgratis.com.br/cat_6/biologia_geral/1) [Biologia](http://www.livrosgratis.com.br/cat_6/biologia_geral/1) [Geral](http://www.livrosgratis.com.br/cat_6/biologia_geral/1) [Baixar](http://www.livrosgratis.com.br/cat_8/ciencia_da_computacao/1) [livros](http://www.livrosgratis.com.br/cat_8/ciencia_da_computacao/1) [de](http://www.livrosgratis.com.br/cat_8/ciencia_da_computacao/1) [Ciência](http://www.livrosgratis.com.br/cat_8/ciencia_da_computacao/1) [da](http://www.livrosgratis.com.br/cat_8/ciencia_da_computacao/1) [Computação](http://www.livrosgratis.com.br/cat_8/ciencia_da_computacao/1) [Baixar](http://www.livrosgratis.com.br/cat_9/ciencia_da_informacao/1) [livros](http://www.livrosgratis.com.br/cat_9/ciencia_da_informacao/1) [de](http://www.livrosgratis.com.br/cat_9/ciencia_da_informacao/1) [Ciência](http://www.livrosgratis.com.br/cat_9/ciencia_da_informacao/1) [da](http://www.livrosgratis.com.br/cat_9/ciencia_da_informacao/1) [Informação](http://www.livrosgratis.com.br/cat_9/ciencia_da_informacao/1) [Baixar](http://www.livrosgratis.com.br/cat_7/ciencia_politica/1) [livros](http://www.livrosgratis.com.br/cat_7/ciencia_politica/1) [de](http://www.livrosgratis.com.br/cat_7/ciencia_politica/1) [Ciência](http://www.livrosgratis.com.br/cat_7/ciencia_politica/1) [Política](http://www.livrosgratis.com.br/cat_7/ciencia_politica/1) [Baixar](http://www.livrosgratis.com.br/cat_10/ciencias_da_saude/1) [livros](http://www.livrosgratis.com.br/cat_10/ciencias_da_saude/1) [de](http://www.livrosgratis.com.br/cat_10/ciencias_da_saude/1) [Ciências](http://www.livrosgratis.com.br/cat_10/ciencias_da_saude/1) [da](http://www.livrosgratis.com.br/cat_10/ciencias_da_saude/1) [Saúde](http://www.livrosgratis.com.br/cat_10/ciencias_da_saude/1) [Baixar](http://www.livrosgratis.com.br/cat_11/comunicacao/1) [livros](http://www.livrosgratis.com.br/cat_11/comunicacao/1) [de](http://www.livrosgratis.com.br/cat_11/comunicacao/1) [Comunicação](http://www.livrosgratis.com.br/cat_11/comunicacao/1) [Baixar](http://www.livrosgratis.com.br/cat_12/conselho_nacional_de_educacao_-_cne/1) [livros](http://www.livrosgratis.com.br/cat_12/conselho_nacional_de_educacao_-_cne/1) [do](http://www.livrosgratis.com.br/cat_12/conselho_nacional_de_educacao_-_cne/1) [Conselho](http://www.livrosgratis.com.br/cat_12/conselho_nacional_de_educacao_-_cne/1) [Nacional](http://www.livrosgratis.com.br/cat_12/conselho_nacional_de_educacao_-_cne/1) [de](http://www.livrosgratis.com.br/cat_12/conselho_nacional_de_educacao_-_cne/1) [Educação - CNE](http://www.livrosgratis.com.br/cat_12/conselho_nacional_de_educacao_-_cne/1) [Baixar](http://www.livrosgratis.com.br/cat_13/defesa_civil/1) [livros](http://www.livrosgratis.com.br/cat_13/defesa_civil/1) [de](http://www.livrosgratis.com.br/cat_13/defesa_civil/1) [Defesa](http://www.livrosgratis.com.br/cat_13/defesa_civil/1) [civil](http://www.livrosgratis.com.br/cat_13/defesa_civil/1) [Baixar](http://www.livrosgratis.com.br/cat_14/direito/1) [livros](http://www.livrosgratis.com.br/cat_14/direito/1) [de](http://www.livrosgratis.com.br/cat_14/direito/1) [Direito](http://www.livrosgratis.com.br/cat_14/direito/1) [Baixar](http://www.livrosgratis.com.br/cat_15/direitos_humanos/1) [livros](http://www.livrosgratis.com.br/cat_15/direitos_humanos/1) [de](http://www.livrosgratis.com.br/cat_15/direitos_humanos/1) [Direitos](http://www.livrosgratis.com.br/cat_15/direitos_humanos/1) [humanos](http://www.livrosgratis.com.br/cat_15/direitos_humanos/1) [Baixar](http://www.livrosgratis.com.br/cat_16/economia/1) [livros](http://www.livrosgratis.com.br/cat_16/economia/1) [de](http://www.livrosgratis.com.br/cat_16/economia/1) [Economia](http://www.livrosgratis.com.br/cat_16/economia/1) [Baixar](http://www.livrosgratis.com.br/cat_17/economia_domestica/1) [livros](http://www.livrosgratis.com.br/cat_17/economia_domestica/1) [de](http://www.livrosgratis.com.br/cat_17/economia_domestica/1) [Economia](http://www.livrosgratis.com.br/cat_17/economia_domestica/1) [Doméstica](http://www.livrosgratis.com.br/cat_17/economia_domestica/1) [Baixar](http://www.livrosgratis.com.br/cat_18/educacao/1) [livros](http://www.livrosgratis.com.br/cat_18/educacao/1) [de](http://www.livrosgratis.com.br/cat_18/educacao/1) [Educação](http://www.livrosgratis.com.br/cat_18/educacao/1) [Baixar](http://www.livrosgratis.com.br/cat_19/educacao_-_transito/1) [livros](http://www.livrosgratis.com.br/cat_19/educacao_-_transito/1) [de](http://www.livrosgratis.com.br/cat_19/educacao_-_transito/1) [Educação - Trânsito](http://www.livrosgratis.com.br/cat_19/educacao_-_transito/1) [Baixar](http://www.livrosgratis.com.br/cat_20/educacao_fisica/1) [livros](http://www.livrosgratis.com.br/cat_20/educacao_fisica/1) [de](http://www.livrosgratis.com.br/cat_20/educacao_fisica/1) [Educação](http://www.livrosgratis.com.br/cat_20/educacao_fisica/1) [Física](http://www.livrosgratis.com.br/cat_20/educacao_fisica/1) [Baixar](http://www.livrosgratis.com.br/cat_21/engenharia_aeroespacial/1) [livros](http://www.livrosgratis.com.br/cat_21/engenharia_aeroespacial/1) [de](http://www.livrosgratis.com.br/cat_21/engenharia_aeroespacial/1) [Engenharia](http://www.livrosgratis.com.br/cat_21/engenharia_aeroespacial/1) [Aeroespacial](http://www.livrosgratis.com.br/cat_21/engenharia_aeroespacial/1) [Baixar](http://www.livrosgratis.com.br/cat_22/farmacia/1) [livros](http://www.livrosgratis.com.br/cat_22/farmacia/1) [de](http://www.livrosgratis.com.br/cat_22/farmacia/1) [Farmácia](http://www.livrosgratis.com.br/cat_22/farmacia/1) [Baixar](http://www.livrosgratis.com.br/cat_23/filosofia/1) [livros](http://www.livrosgratis.com.br/cat_23/filosofia/1) [de](http://www.livrosgratis.com.br/cat_23/filosofia/1) [Filosofia](http://www.livrosgratis.com.br/cat_23/filosofia/1) [Baixar](http://www.livrosgratis.com.br/cat_24/fisica/1) [livros](http://www.livrosgratis.com.br/cat_24/fisica/1) [de](http://www.livrosgratis.com.br/cat_24/fisica/1) [Física](http://www.livrosgratis.com.br/cat_24/fisica/1) [Baixar](http://www.livrosgratis.com.br/cat_25/geociencias/1) [livros](http://www.livrosgratis.com.br/cat_25/geociencias/1) [de](http://www.livrosgratis.com.br/cat_25/geociencias/1) [Geociências](http://www.livrosgratis.com.br/cat_25/geociencias/1) [Baixar](http://www.livrosgratis.com.br/cat_26/geografia/1) [livros](http://www.livrosgratis.com.br/cat_26/geografia/1) [de](http://www.livrosgratis.com.br/cat_26/geografia/1) [Geografia](http://www.livrosgratis.com.br/cat_26/geografia/1) [Baixar](http://www.livrosgratis.com.br/cat_27/historia/1) [livros](http://www.livrosgratis.com.br/cat_27/historia/1) [de](http://www.livrosgratis.com.br/cat_27/historia/1) [História](http://www.livrosgratis.com.br/cat_27/historia/1) [Baixar](http://www.livrosgratis.com.br/cat_31/linguas/1) [livros](http://www.livrosgratis.com.br/cat_31/linguas/1) [de](http://www.livrosgratis.com.br/cat_31/linguas/1) [Línguas](http://www.livrosgratis.com.br/cat_31/linguas/1)

[Baixar](http://www.livrosgratis.com.br/cat_28/literatura/1) [livros](http://www.livrosgratis.com.br/cat_28/literatura/1) [de](http://www.livrosgratis.com.br/cat_28/literatura/1) [Literatura](http://www.livrosgratis.com.br/cat_28/literatura/1) [Baixar](http://www.livrosgratis.com.br/cat_30/literatura_de_cordel/1) [livros](http://www.livrosgratis.com.br/cat_30/literatura_de_cordel/1) [de](http://www.livrosgratis.com.br/cat_30/literatura_de_cordel/1) [Literatura](http://www.livrosgratis.com.br/cat_30/literatura_de_cordel/1) [de](http://www.livrosgratis.com.br/cat_30/literatura_de_cordel/1) [Cordel](http://www.livrosgratis.com.br/cat_30/literatura_de_cordel/1) [Baixar](http://www.livrosgratis.com.br/cat_29/literatura_infantil/1) [livros](http://www.livrosgratis.com.br/cat_29/literatura_infantil/1) [de](http://www.livrosgratis.com.br/cat_29/literatura_infantil/1) [Literatura](http://www.livrosgratis.com.br/cat_29/literatura_infantil/1) [Infantil](http://www.livrosgratis.com.br/cat_29/literatura_infantil/1) [Baixar](http://www.livrosgratis.com.br/cat_32/matematica/1) [livros](http://www.livrosgratis.com.br/cat_32/matematica/1) [de](http://www.livrosgratis.com.br/cat_32/matematica/1) [Matemática](http://www.livrosgratis.com.br/cat_32/matematica/1) [Baixar](http://www.livrosgratis.com.br/cat_33/medicina/1) [livros](http://www.livrosgratis.com.br/cat_33/medicina/1) [de](http://www.livrosgratis.com.br/cat_33/medicina/1) [Medicina](http://www.livrosgratis.com.br/cat_33/medicina/1) [Baixar](http://www.livrosgratis.com.br/cat_34/medicina_veterinaria/1) [livros](http://www.livrosgratis.com.br/cat_34/medicina_veterinaria/1) [de](http://www.livrosgratis.com.br/cat_34/medicina_veterinaria/1) [Medicina](http://www.livrosgratis.com.br/cat_34/medicina_veterinaria/1) [Veterinária](http://www.livrosgratis.com.br/cat_34/medicina_veterinaria/1) [Baixar](http://www.livrosgratis.com.br/cat_35/meio_ambiente/1) [livros](http://www.livrosgratis.com.br/cat_35/meio_ambiente/1) [de](http://www.livrosgratis.com.br/cat_35/meio_ambiente/1) [Meio](http://www.livrosgratis.com.br/cat_35/meio_ambiente/1) [Ambiente](http://www.livrosgratis.com.br/cat_35/meio_ambiente/1) [Baixar](http://www.livrosgratis.com.br/cat_36/meteorologia/1) [livros](http://www.livrosgratis.com.br/cat_36/meteorologia/1) [de](http://www.livrosgratis.com.br/cat_36/meteorologia/1) [Meteorologia](http://www.livrosgratis.com.br/cat_36/meteorologia/1) [Baixar](http://www.livrosgratis.com.br/cat_45/monografias_e_tcc/1) [Monografias](http://www.livrosgratis.com.br/cat_45/monografias_e_tcc/1) [e](http://www.livrosgratis.com.br/cat_45/monografias_e_tcc/1) [TCC](http://www.livrosgratis.com.br/cat_45/monografias_e_tcc/1) [Baixar](http://www.livrosgratis.com.br/cat_37/multidisciplinar/1) [livros](http://www.livrosgratis.com.br/cat_37/multidisciplinar/1) [Multidisciplinar](http://www.livrosgratis.com.br/cat_37/multidisciplinar/1) [Baixar](http://www.livrosgratis.com.br/cat_38/musica/1) [livros](http://www.livrosgratis.com.br/cat_38/musica/1) [de](http://www.livrosgratis.com.br/cat_38/musica/1) [Música](http://www.livrosgratis.com.br/cat_38/musica/1) [Baixar](http://www.livrosgratis.com.br/cat_39/psicologia/1) [livros](http://www.livrosgratis.com.br/cat_39/psicologia/1) [de](http://www.livrosgratis.com.br/cat_39/psicologia/1) [Psicologia](http://www.livrosgratis.com.br/cat_39/psicologia/1) [Baixar](http://www.livrosgratis.com.br/cat_40/quimica/1) [livros](http://www.livrosgratis.com.br/cat_40/quimica/1) [de](http://www.livrosgratis.com.br/cat_40/quimica/1) [Química](http://www.livrosgratis.com.br/cat_40/quimica/1) [Baixar](http://www.livrosgratis.com.br/cat_41/saude_coletiva/1) [livros](http://www.livrosgratis.com.br/cat_41/saude_coletiva/1) [de](http://www.livrosgratis.com.br/cat_41/saude_coletiva/1) [Saúde](http://www.livrosgratis.com.br/cat_41/saude_coletiva/1) [Coletiva](http://www.livrosgratis.com.br/cat_41/saude_coletiva/1) [Baixar](http://www.livrosgratis.com.br/cat_42/servico_social/1) [livros](http://www.livrosgratis.com.br/cat_42/servico_social/1) [de](http://www.livrosgratis.com.br/cat_42/servico_social/1) [Serviço](http://www.livrosgratis.com.br/cat_42/servico_social/1) [Social](http://www.livrosgratis.com.br/cat_42/servico_social/1) [Baixar](http://www.livrosgratis.com.br/cat_43/sociologia/1) [livros](http://www.livrosgratis.com.br/cat_43/sociologia/1) [de](http://www.livrosgratis.com.br/cat_43/sociologia/1) [Sociologia](http://www.livrosgratis.com.br/cat_43/sociologia/1) [Baixar](http://www.livrosgratis.com.br/cat_44/teologia/1) [livros](http://www.livrosgratis.com.br/cat_44/teologia/1) [de](http://www.livrosgratis.com.br/cat_44/teologia/1) [Teologia](http://www.livrosgratis.com.br/cat_44/teologia/1) [Baixar](http://www.livrosgratis.com.br/cat_46/trabalho/1) [livros](http://www.livrosgratis.com.br/cat_46/trabalho/1) [de](http://www.livrosgratis.com.br/cat_46/trabalho/1) [Trabalho](http://www.livrosgratis.com.br/cat_46/trabalho/1) [Baixar](http://www.livrosgratis.com.br/cat_47/turismo/1) [livros](http://www.livrosgratis.com.br/cat_47/turismo/1) [de](http://www.livrosgratis.com.br/cat_47/turismo/1) [Turismo](http://www.livrosgratis.com.br/cat_47/turismo/1)